**AUXILIAR DE INGENIERÍA CIVIL EN SUPERVISIÓN TÉCNICA Y PATOLOGÍA ESTRUCTURAL PARA LA EMPRESA KER INGENIERÍA S.A.S.**

> **PRESENTADO POR ANDRÉS FELIPE CHAPARRO CARVAJAL ID: 000293471**

**UNIVERSIDAD PONTIFICIA BOLIVARIANA FACULTAD DE INGENIERÍA CIVIL BUCARAMANGA 2019**

# **AUXILIAR DE INGENIERÍA CIVIL EN SUPERVISIÓN TÉCNICA Y PATOLOGÍA ESTRUCTURAL PARA LA EMPRESA KER INGENIERÍA S.A.S.**

**ANDRÉS FELIPE CHAPARRO CARVAJAL ID: 000293471**

**DIRECTOR ACADÉMICO JOSE LUIS RODRÍGUEZ BROCHERO Ingeniero Civil**

**DIRECTOR EMPRESARIAL CARLOS EDUARDO RUIZ NAVARRO Ingeniero Civil**

**UNIVERSIDAD PONTIFICIA BOLIVARIANA FACULTAD DE INGENIERÍA CIVIL BUCARAMANGA 2019**

## **TABLA DE CONTENIDO**

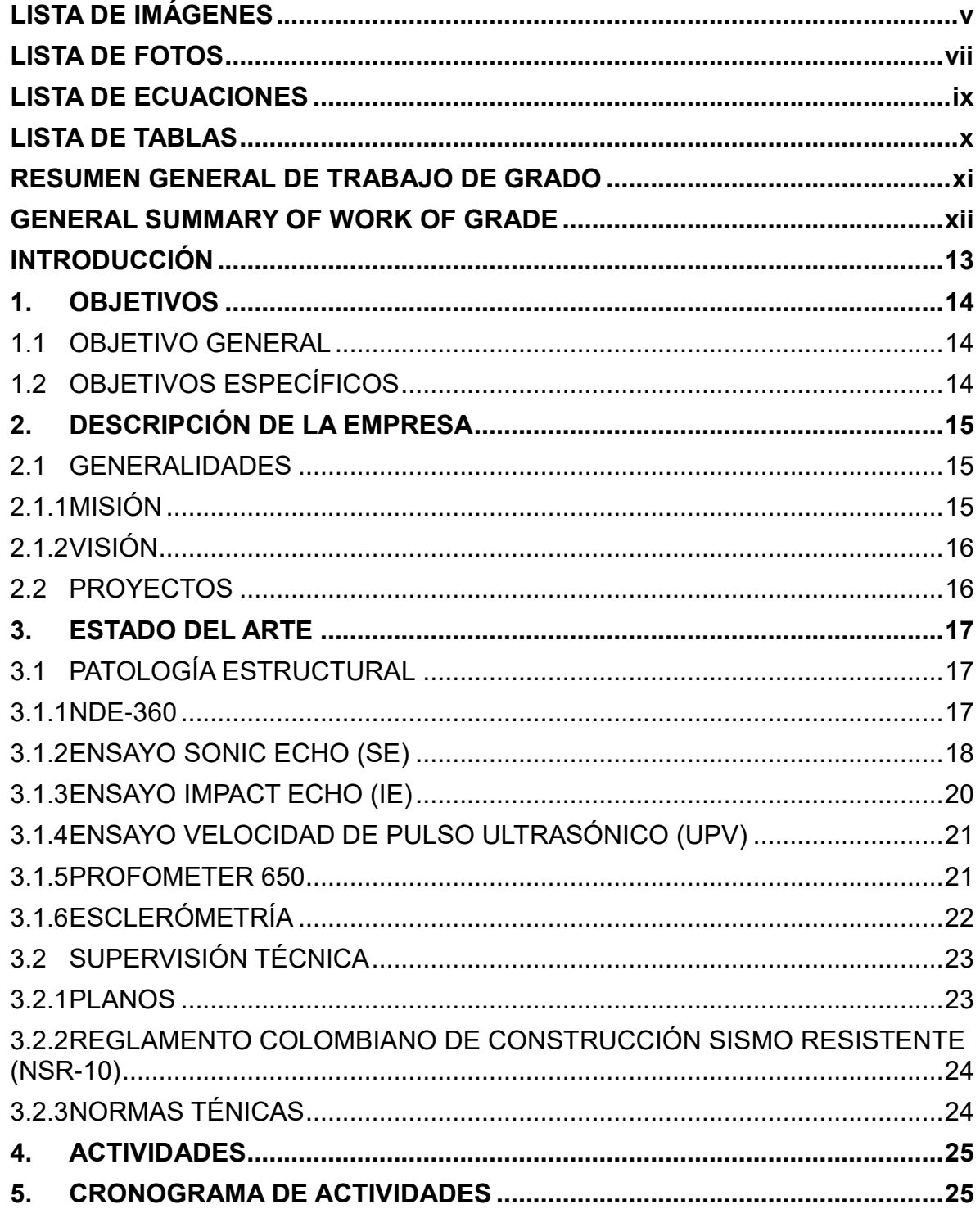

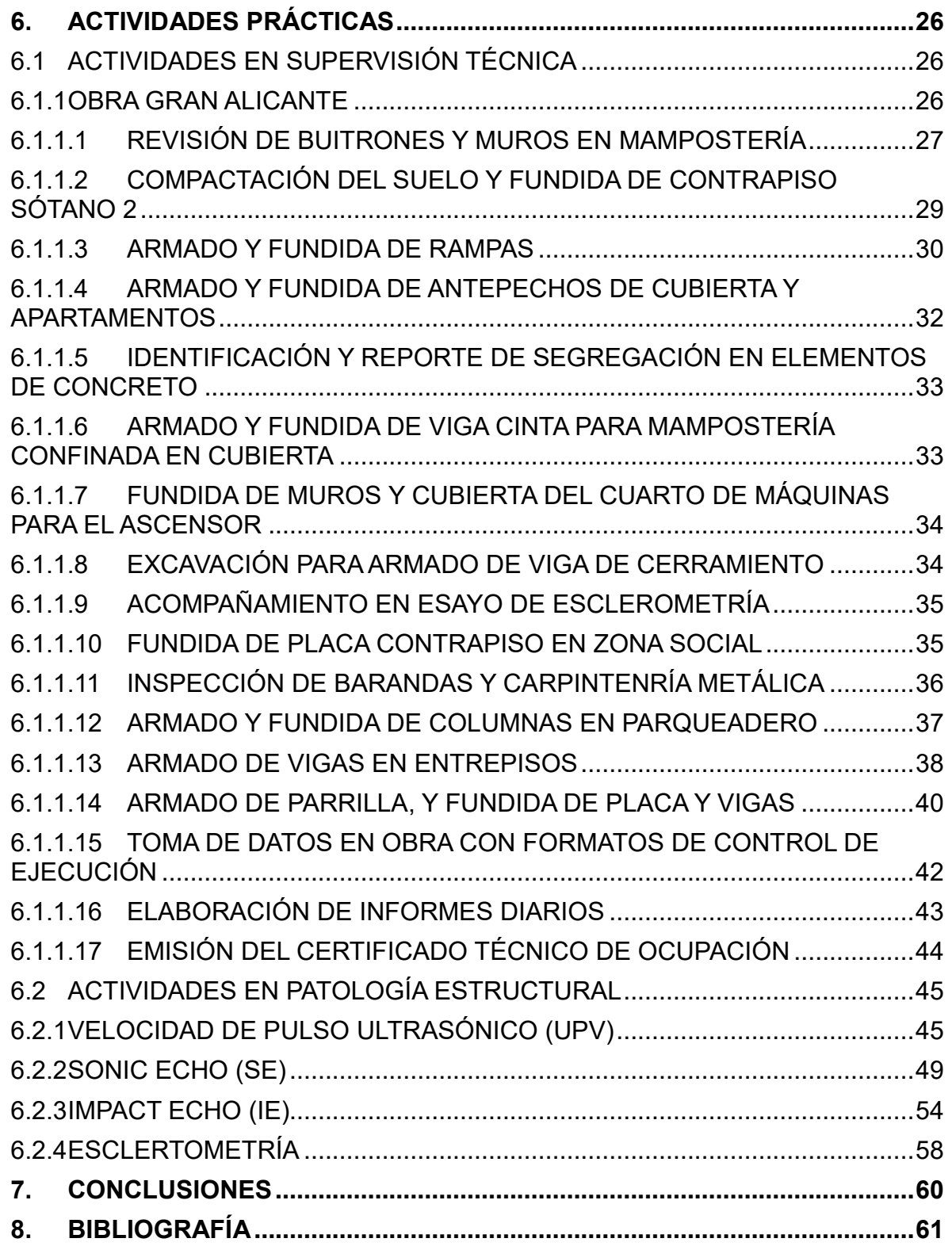

# **LISTA DE IMÁGENES**

<span id="page-4-0"></span>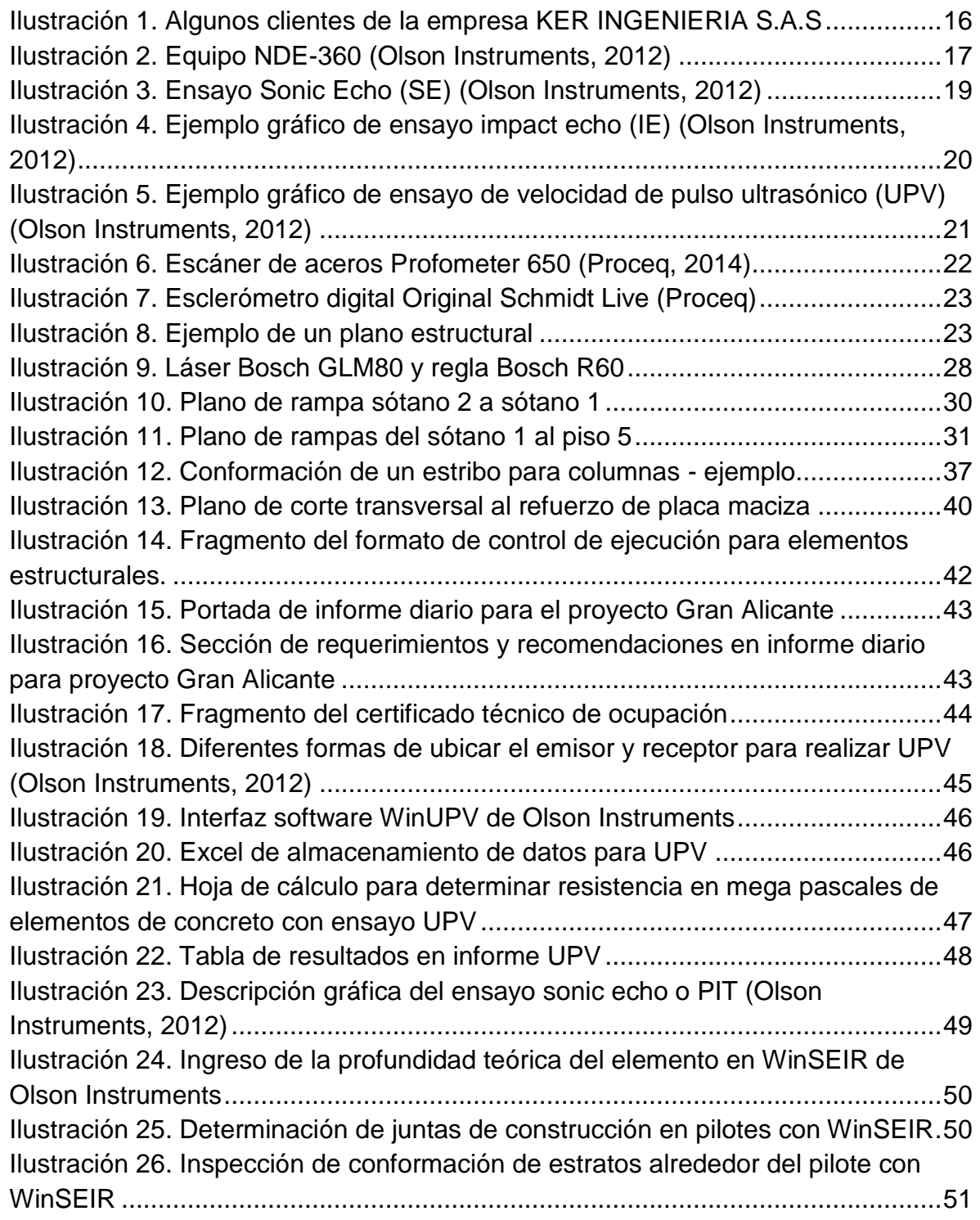

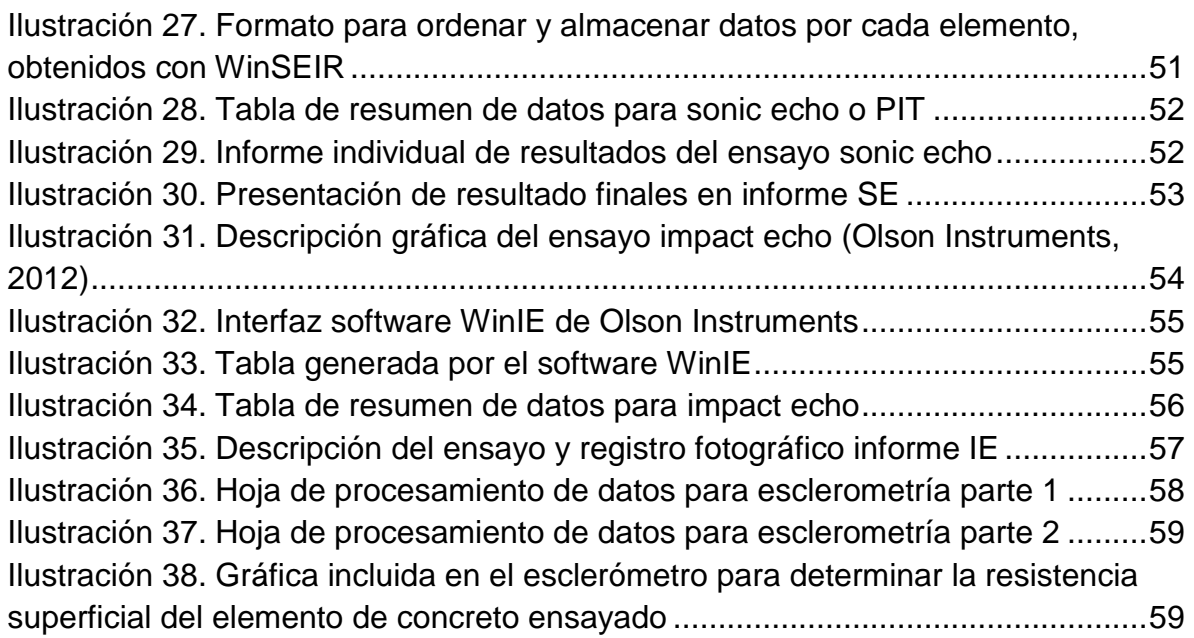

# **LISTA DE FOTOS**

<span id="page-6-0"></span>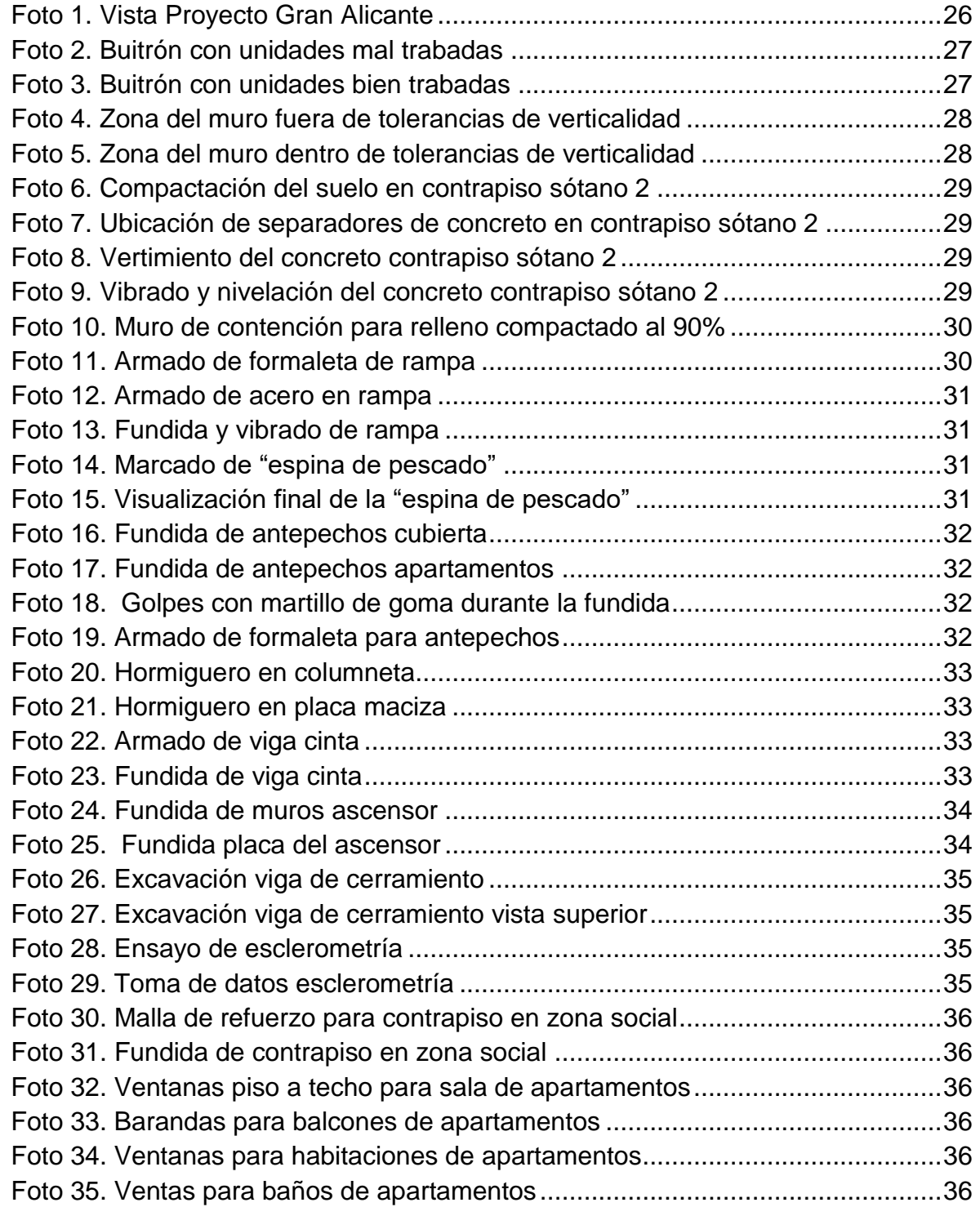

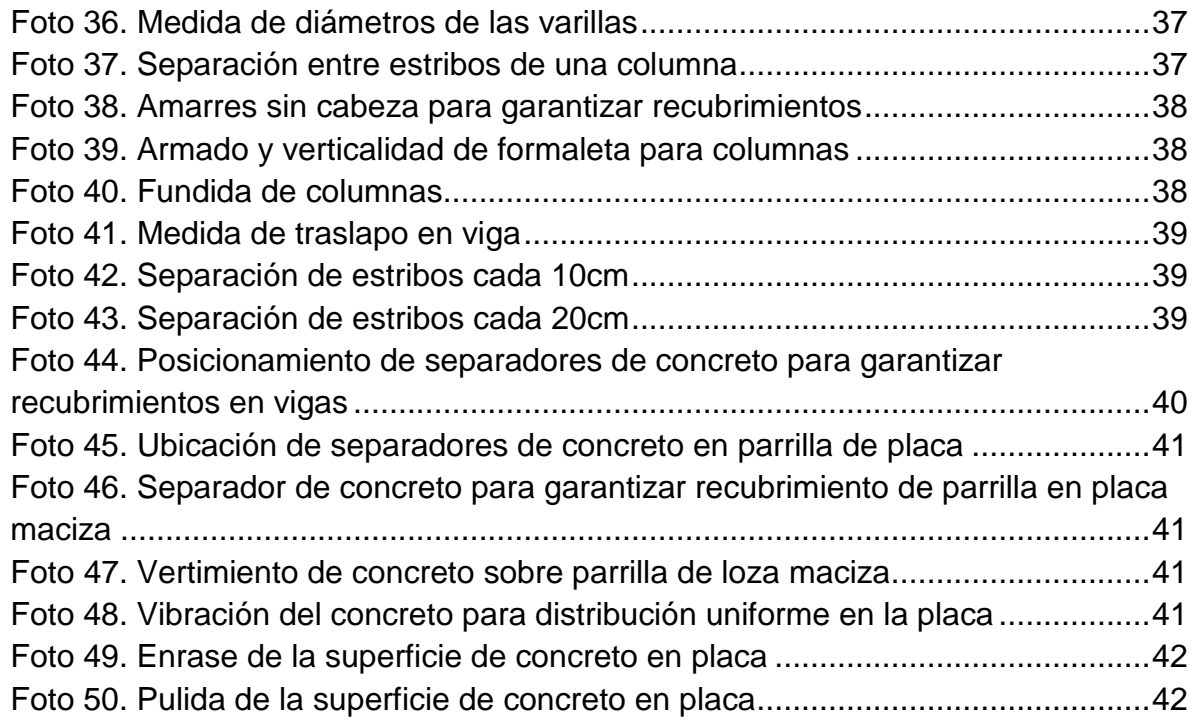

## **LISTA DE ECUACIONES**

<span id="page-8-0"></span>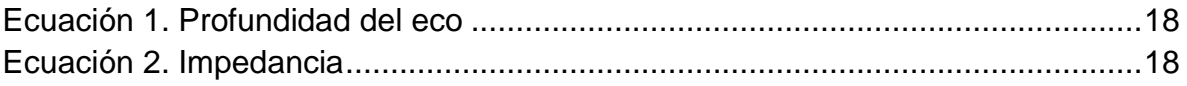

## **LISTA DE TABLAS**

<span id="page-9-0"></span>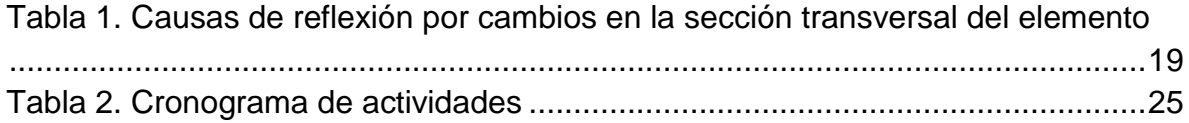

#### **RESUMEN GENERAL DE TRABAJO DE GRADO**

<span id="page-10-0"></span>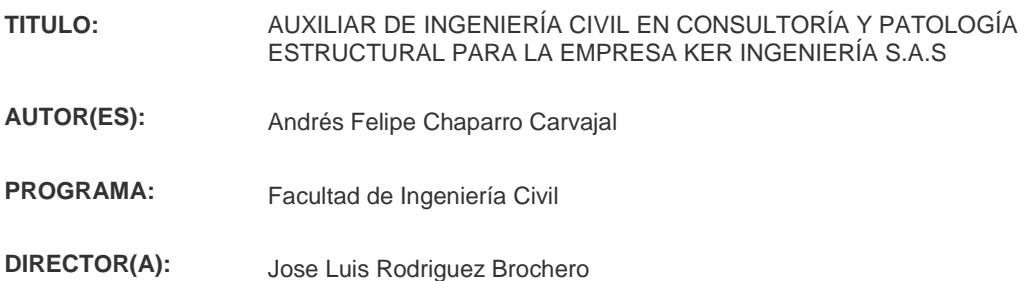

#### **RESUMEN**

El siguiente trabajo trata de la práctica como auxiliar de ingeniería en la empresa KER ingeniería S.A.S. En esta se realizó tareas de supervisión técnica en el proyecto GRAN ALICANTE de Fenix Construcciones, entre las cuales estaban monitorear los procesos constructivos de elementos estructurales y no estructurales en todas sus etapas, además de generar informes con registro fotográfico. También se dio apoyo en la patología de estructuras interpretando y procesando datos para realizar un diagnóstico, generando un informe final solicitado por el cliente. A lo largo de este documento se encuentra la descripción de las actividades que se realizaron en el área de supervisión técnica y patología estructural, así como registro fotográfico e ilustraciones de apoyo para lograr una mejor interpretación de la información contenida.

#### **PALABRAS CLAVE:**

supervisión técnica, patología estructural, procesos constructivos

**V° B° DIRECTOR DE TRABAJO DE GRADO**

#### **GENERAL SUMMARY OF WORK OF GRADE**

<span id="page-11-0"></span>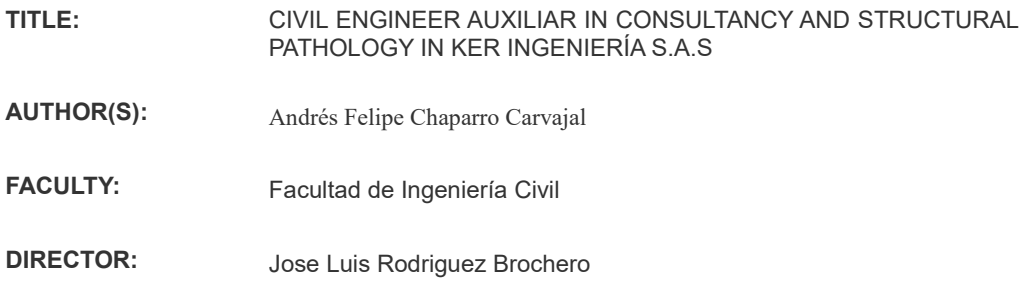

#### **ABSTRACT**

The following document is about the intership as engineer auxiliar in KER ingeniería S.A.S company. Wherein activities of technical supervision in GRAN ALICANTE project of Fenix Construcciones was carried out, among which were monitoring building processes of structural and non structural elements i all their stages, furthermore of generate informs with photography register. Also support was provided in the area of structural pathology interpreting and processing data for give a diagnostic, generating a final inform requested by the client. Throughout of this document can find the description of the activities that was executed in technical supervision and structural pathology area, as well as photography register and support ilustrations for a better interpretations of the content information.

**KEYWORDS:**

technical supervision, structural pathology, building processes

**V° B° DIRECTOR OF GRADUATE WORK**

### **INTRODUCCIÓN**

<span id="page-12-0"></span>La supervisión técnica se considera un requisito impuesto por la ley 1796 del 2016 en el campo de la construcción civil en Colombia, además de ser regida bajo los parámetros de la NSR-10 título i, busca garantizar la calidad en obra de los diseños realizados. Durante la pasantía en la empresa KER ingeniería S.A.S se pondrá en práctica conocimientos relacionados con la ingeniería en cuanto a supervisión técnica y patología estructural, donde se inspeccionarán los elementos estructurales, no estructurales y cimentaciones, antes, durante y después de su construcción. En cuanto al antes y al durante se hará uso de la lectura de planos, conocimiento de normas, seguimiento al cronograma de actividades, solicitud de modificaciones, inspección del armado de acero en elementos de concreto reforzado, estructuras metálicas y arquitectónicas, y en cuanto al después se realizarán ensayos no destructivos a estos elementos para verificar su integridad cada vez que sea necesario.

## **1. OBJETIVOS**

### <span id="page-13-1"></span><span id="page-13-0"></span>**1.1OBJETIVO GENERAL**

Auxiliar en las áreas de consultoría y patología estructural a lo largo de la práctica profesional en la empresa KER ingeniería S.A.S.

## <span id="page-13-2"></span>**1.2OBJETIVOS ESPECÍFICOS**

- Auxiliar a los profesionales en la inspección de procesos en los proyectos como finalidad de la supervisión técnica.
- Dar soporte en el área de patología estructural, con ensayos no destructivos, realizando su interpretación y generando los informes correspondientes.
- Acompañar las visitas de obra para dar apoyo en la toma de datos y realización de informes.

### **2. DESCRIPCIÓN DE LA EMPRESA**

#### <span id="page-14-1"></span><span id="page-14-0"></span>**2.1GENERALIDADES**

**Nombre:** KER INGENIERÍA S.A.S **Fecha de constitución:** Abril de 2011 **Dirección:** Calle 41 No. 27-63 Oficina 504 Centro Empresarial O41 Bucaramanga, Santander – Colombia. **Teléfono:** 691 46 74 **Representante legal:** Carlos Eduardo Ruiz Navarro

KER INGENIERÍA S.A.S nace de la necesidad de proyectar la vida profesional del ingeniero Carlos Eduardo Ruiz Navarro en su vejez, con el objetivo de llevar a los proyectos de edificación e infraestructura la experiencia adquirida con servicios específicos de asesoría integral de construcción, supervisión técnica, patología estructural y gestión de diseños en sistemas de contención. Buscando transmitir los conocimientos y experiencias a futuros y jóvenes profesionales.

La empresa se encuentra vinculada a los gremios técnicos, científicos e industriales globalmente., además de establecer un convenio para prácticas empresariales y apoyo en la investigación con la Universidad Industrial de Santander y otras universidades en las principales ciudades del país.

## <span id="page-14-2"></span>**2.1.1 MISIÓN**

Prestar servicios de consultoría especializada en planeación de proyectos, revisión de diseños, supervisión técnica, patología estructural y sostenibilidad con el fin de satisfacer todos los requerimientos y necesidades de nuestros clientes en edificación e infraestructura cumpliendo con las más altas expectativas de plazos, calidad y costos.

15

## <span id="page-15-0"></span>**2.1.2 VISIÓN**

En el año 2020 consolidarnos a nivel nacional como una empresa de consultoría especializada, creando alianzas con empresas nacionales e internacionales similares.

## <span id="page-15-1"></span>**2.2PROYECTOS**

Al ser una empresa de consultoría y supervisión técnica, logra abarcar una gran cantidad de proyectos que ejecutan sus clientes, dentro de los cuales se encuentran Bahía, Coralina de Marval, Lagos de Mardel, de Mardel Constructora, Monteverdi de Inacar, Gran Alicante de Fenix, entre otros.

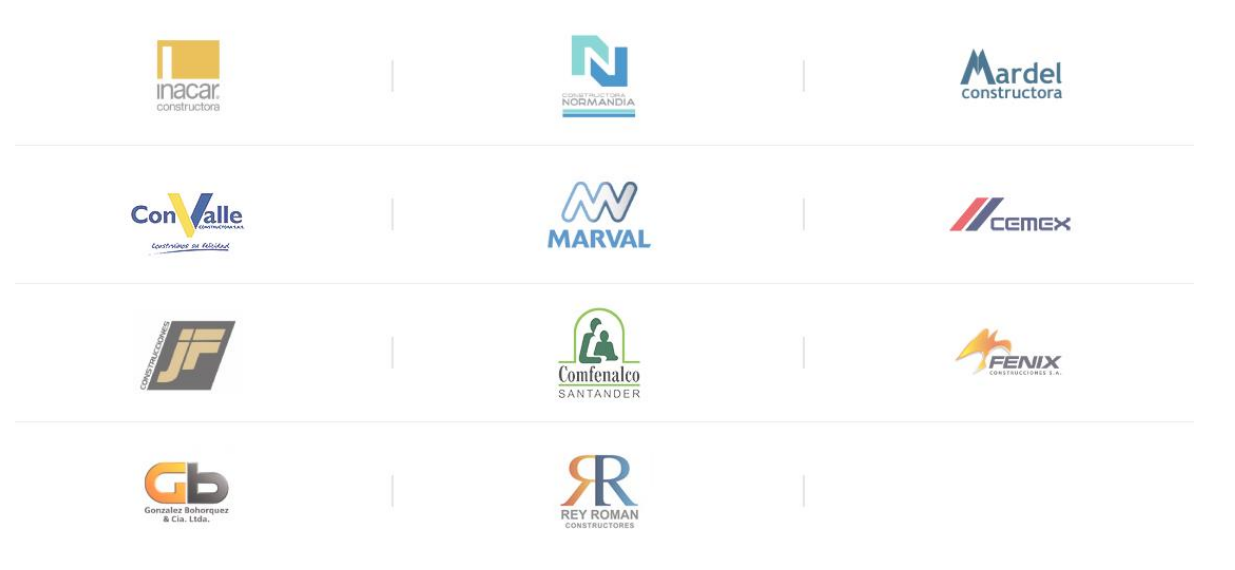

**Ilustración 1. Algunos clientes de la empresa KER INGENIERIA S.A.S**

## **3. ESTADO DEL ARTE**

### <span id="page-16-1"></span><span id="page-16-0"></span>**3.1PATOLOGÍA ESTRUCTURAL**

#### <span id="page-16-2"></span>**3.1.1 NDE-360**

El NDE-360 es una plataforma liviana y manejable con pantalla táctil que permite a un solo operador obtener datos de forma rápida y fácil, además es capaz de obtener datos en tiempo real y realizarle su respectivo análisis, pero se pueden exportar a un software computacional para realizar un análisis más detallado. Es versátil y puede incorporarse con los diferentes tipos de equipos para ensayos entre los cuales están: Sonic echo, Impact echo y Ultra pulse velocity test.

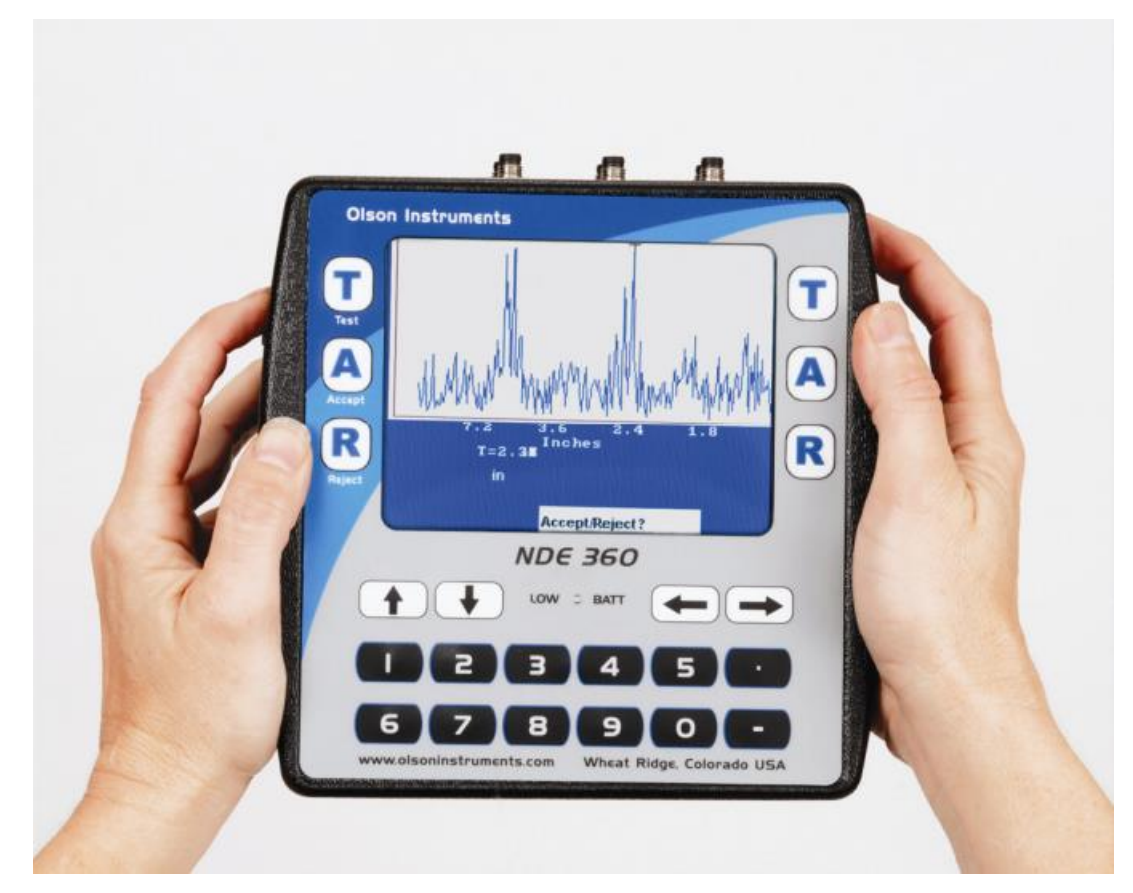

**Ilustración 2. Equipo NDE-360 (Olson Instruments, 2012)**

#### <span id="page-17-0"></span>**3.1.2 ENSAYO SONIC ECHO (SE)**

El método sonich echo (SE) es una prueba de integridad de baja deformación realizada desde la parte superior de la estructura. Dentro del equipo de ensayo se incluye: un martillo de 3 libras, un receptor o acelerómetro ubicado en la parte superior del elemento ensayado, y una plataforma para toma de datos (NDE-360 en este caso). El ensayo consiste en golpear la parte superior del elemento de cimentación con el martillo para así generar una onda de energía que viaja a través del elemento. La onda rebota en irregularidades y/o en el final del elemento, y viaja a través de este hasta la superficie. El receptor mide la vibración de respuesta del elemento en cada impacto. El NDE-360 captura, procesa y muestra las emisiones captadas. La longitud del elemento de cimentación y la integridad del concreto son evaluados al identificar y analizar los tiempos de recepción, direcciones, y amplitud de las reflexiones medidas por el receptor. La eco profundidad (D) es calculada con la siguiente ecuación:

$$
D=\frac{V*t}{2}
$$

#### **Ecuación 1. Profundidad del eco**

Donde "t" es el tiempo de reflexión y "V" es la velocidad de compresión de onda.

El método de ensayo sonic echo es sensible a cambios en la impedancia del elemento la cual se calcula con:

## **Ecuación 2. Impedancia** Impedancia = Área transversal del concreto  $*$  velocidad  $*$  densidad de masa

Donde la densidad de masa equivale al peso divido en la constante de gravedad.

La **impedancia** causa la reflexión de la onda de energía de compresión. La onda de energía de compresión, o energía de impacto del martillo, se reflecta de forma diferente cuando la sección transversal del elemento se reduce como cuando aumenta. Gracias al anterior fenómeno se pueden identificar:

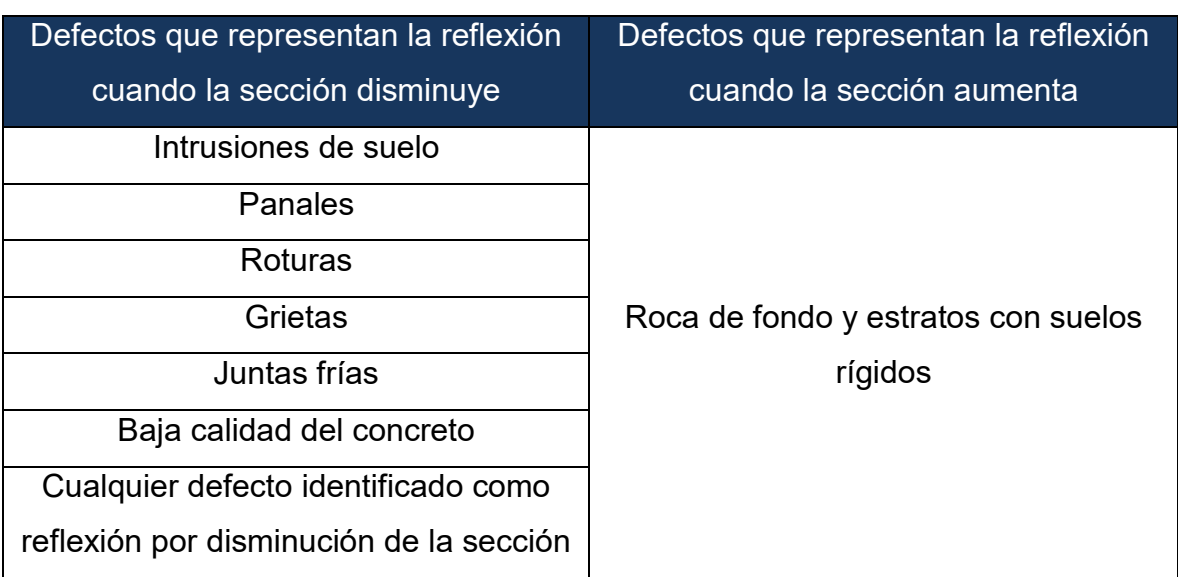

**Tabla 1. Causas de reflexión por cambios en la sección transversal del elemento**

Cuando la relación longitud-diámetro excede 20:1 a 30:1 para cimentaciones en rocas de fondo o suelos rígidos, la atenuación de la onda de energía de compresión es mayor, y la onda regresa a la superficie muy débil o inexistente en los resultados del ensayo sonic echo.

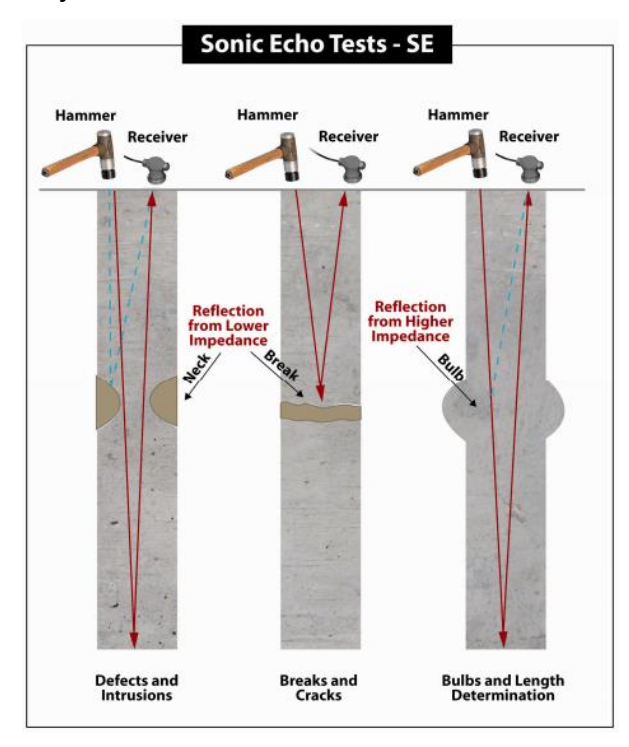

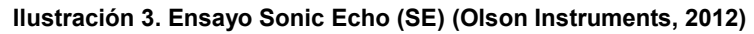

### <span id="page-19-0"></span>**3.1.3 ENSAYO IMPACT ECHO (IE)**

El ensayo impact echo (IE) es usado para evaluar la condición de losas, vigas, columnas, muros, pavimentos, pistas, túneles, presas, entre otras estructuras. Los vacíos, fisuras, delimitaciones y otros daños en concreto, madera, piedra, y materiales de albañilería puede ser encontrados usando este ensayo. Con impact echo también se puede predecir la resistencia del concreto a temprana edad si el espesor se conoce; también es capaz de medir espesores de elementos estructurales. La ventaja que tiene el impact echo con respecto al ultrasonic pulse velocity (UPV), es que el impact echo solo necesita de una cara del elemento para poder realizarse. Este ensayo también provee información de la profundidad a la que están las fallas o defectos, además de mapearlos lateralmente y su extensión. Para áreas extensas, como losas, tableros de puentes, vigas, tuberías, etc, donde los vacíos superficiales o delaminaciones son de primordial preocupación, el impact echo puede grabar datos cada 1 a 2 pulgadas para así escanear completamente una trayectoria.

El ensayo impact echo consiste en, con el equipo cabezal, impactar el elemento de concreto, o mampostería, con el solenoide de impacto e identificando la onda de energía reflectada con un desplazamiento transductor, como se muestra en la Ilustración 3. El equipo cabezal es presionado contra la superficie del elemento ensayado y sostenido mientras se realiza el ensayo en cada punto testeado. Para elementos con espesores grandes, como una cimentación o pedestales, se puede usar un martillo y un acelerómetro en lugar del equipo cabezal para estimular el elemento y poder obtener los datos.

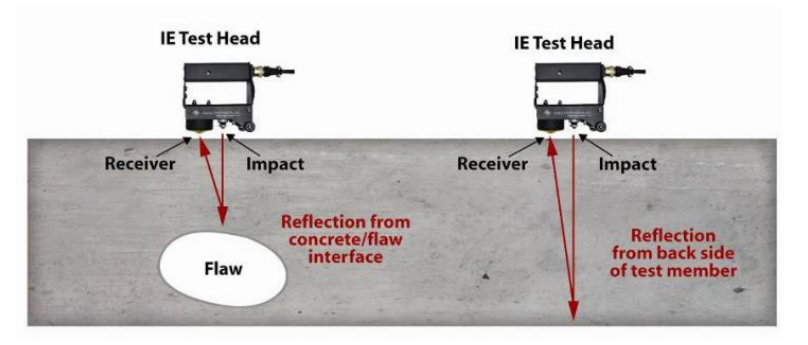

**Ilustración 4. Ejemplo gráfico de ensayo impact echo (IE) (Olson Instruments, 2012)**

## <span id="page-20-0"></span>**3.1.4 ENSAYO VELOCIDAD DE PULSO ULTRASÓNICO (UPV)**

El ensayo de velocidad de pulso ultrasónico (UPV, por sus siglas en inglés) está basado en la velocidad y la amplitud del pulso de onda compresional, y es usado para determinar la velocidad material y las condiciones de integridad del elemento. Los transductores de emisión y recepción ultrasónicos son posicionados en lados opuestos sobre puntos ubicados anticipadamente para que sea enviada una señal entre ellos. El tiempo de viaje de la señal y la atenuación provee información sobre la integridad del concreto o la madera a lo largo de la señal emitida. Este ensayo requiere tener acceso a dos caras del elemento para poder ubicar el emisor y receptor para que viaje la señal a emitir y así evaluar su integridad. Una rápida respuesta de velocidad en un material generalmente se relaciona con una buena resistencia y se puede suponer que es un elemento íntegro. Este ensayo se normaliza con la NTC 4325 para concreto y con la ASTM C597-97.

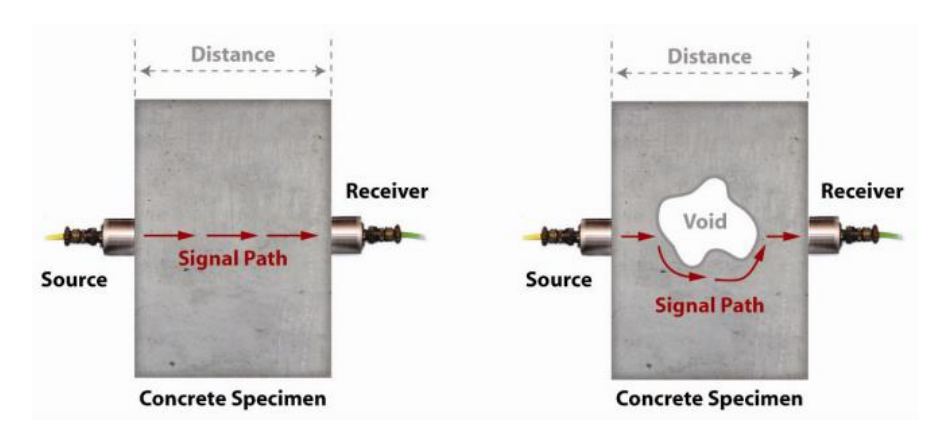

**Ilustración 5. Ejemplo gráfico de ensayo de velocidad de pulso ultrasónico (UPV) (Olson Instruments, 2012)**

#### <span id="page-20-1"></span>**3.1.5 PROFOMETER 650**

El profometer 650 es un equipo escáner que se utiliza para identificar la ubicación y profundidad a la que se encuentra el acero dentro de un elemento de concreto, madera, plástico, tabiques, etc; este equipo utiliza tecnología de inducción de impulsos electromagnéticos para detectarlos. Las bobinas de la sonda se cargan periódicamente mediante impulsos de corriente, lo que genera un campo magnético, además, en la superficie de cualquier material conductor de corriente eléctrica dentro del campo magnético se producen corriente de remolino, dichas corrientes inducen un campo magnético en sentido opuesto. El cambio de tensión resultante puede utilizarse para la medición.

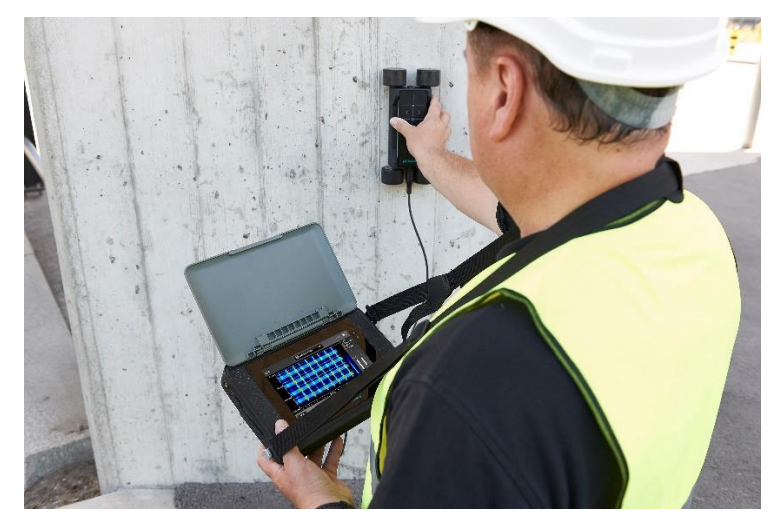

**Ilustración 6. Escáner de aceros Profometer 650 (Proceq, 2014)**

#### <span id="page-21-0"></span>**3.1.6 ESCLERÓMETRÍA**

Método de ensayo no destructivo para evaluar la integridad del concreto en sitio en aspectos como: uniformidad, zonas de baja resistencia, apreciar la evolución de la resistencia de estructuras (si se cuenta con antecedentes), determinar niveles de calidad resistentes y, contribuir conjunto a otros métodos nos destructivos a la evaluación de las estructuras.

El ensayo se efectúa apretando el martillo percutor contra la superficie a examinar y que esté libre de porosidades, hasta que el martillo, impulsado por un resorte, se descargue sobre el percutor. Después del golpe, el martillo rebota a cierta distancia, la cual se indica por aguja en una escala graduada (en el caso del Digital Schmidt Live, también de forma digital). La lectura de la posición de la aguja representa la medida del retroceso en porcentaje del avance del martillo.

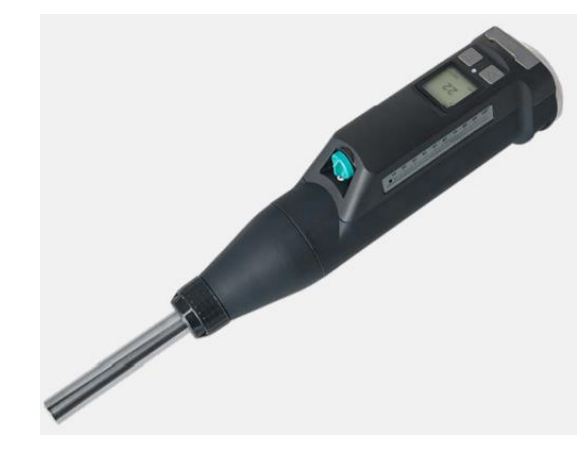

**Ilustración 7. Esclerómetro digital Original Schmidt Live (Proceq)**

### <span id="page-22-0"></span>**3.2SUPERVISIÓN TÉCNICA**

#### <span id="page-22-1"></span>**3.2.1 PLANOS**

Para realizar una óptima supervisión técnica de la obra que se está supervisando se deben tener planos que plasmen todo lo que se esté realizando, o se vaya a realizar, para así conocer de forma detallada las diferentes especificaciones que demandan los diseñadores que, sujetos a las normas sismo resistentes, crean los elementos con los materiales y características geométricas requeridas para su óptimo funcionamiento.

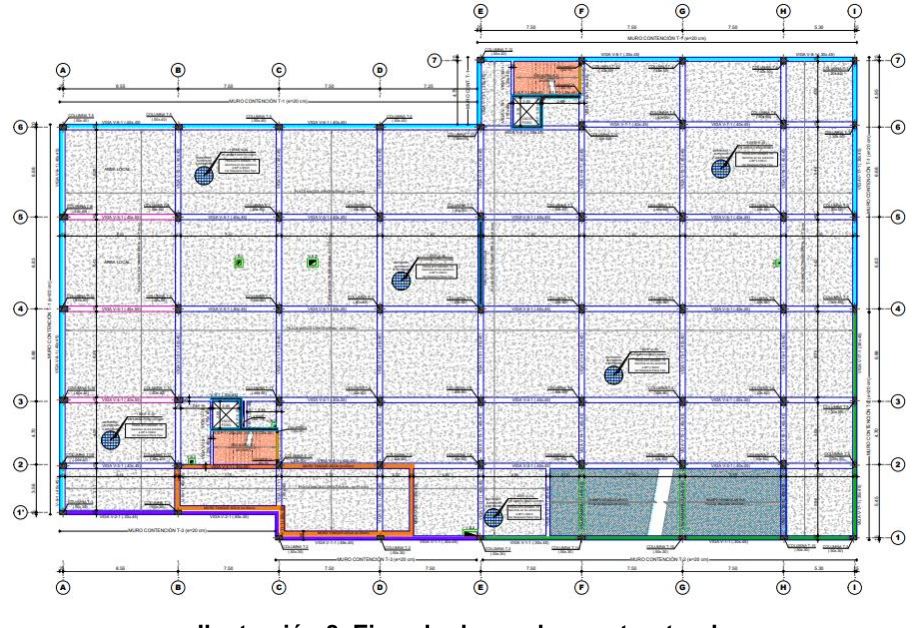

**Ilustración 8. Ejemplo de un plano estructural**

## <span id="page-23-0"></span>**3.2.2 REGLAMENTO COLOMBIANO DE CONSTRUCCIÓN SISMO RESISTENTE (NSR-10)**

La NSR-10 es un reglamento colombiano implementado bajo la Ley 400 de 1997, que regula las especificaciones mínimas de diseño con las que deben contar las construcciones con el fin de mitigar riesgos de forma considerable ante un sismo. Esta norma fue promulgada por el decreto 926 del 19 de marzo de 2010, al cual se le han introducido modificaciones con los decretos 2525 del 13 de julio de 2010, 092 del 17 de enero de 2011, 340 del 13 de febrero de 2012 y 945 del 5 de junio de 2017.

Para que esta norma fuese aprobada se tuvo que someter a revisión durante 3 años por los ministerios de Ambiente Vivienda y Desarrollo Territorial, de Transporte y del Interior.

Unos de los aspectos relevante en esta versión es el mapa de sismicidad elaborado por la Red Sismológica Nacional, el cual permite identificar de manera más acertada zonas de amenaza sísmica.

#### <span id="page-23-1"></span>**3.2.3 NORMAS TÉNICAS**

Es un documento que es aprobado por un organismo reconocido; este documento establece especificaciones técnicas basadas en resultado de la experiencia y del desarrollo tecnológico; estas especificaciones hay que cumplirlas en determinados productos, procesos o servicios.

Las normas se vuelven parte fundamental para establecer procesos de producción. Se crean con el consenso de todas las partes interesadas e involucradas en una actividad (fabricantes, administración, consumidores, laboratorios, centro de investigación).

Deben aprobarse por un organismo de normalización reconocido, como, por ejemplo: American Concrete Institute (ACI), American Society of Testing Materials (ASTM), American Association of State of Hghway Transportation Officials (AASHTO), Norma Técnica Colombia (NTC), Códigos de apoyo europeos, etc.

#### **4. ACTIVIDADES**

<span id="page-24-0"></span>En las actividades programadas a realizar durante la práctica empresarial se encuentran:

- 1. Aprendizaje de software para cada una de las áreas de consultoría y patología de la empresa.
- 2. Participación en las diferentes actividades de las especialidades de la empresa como apoyo y elaboración de informes.
- 3. Apoyo técnico a los profesionales de la empresa en las visitas realizas a obras.

<span id="page-24-1"></span>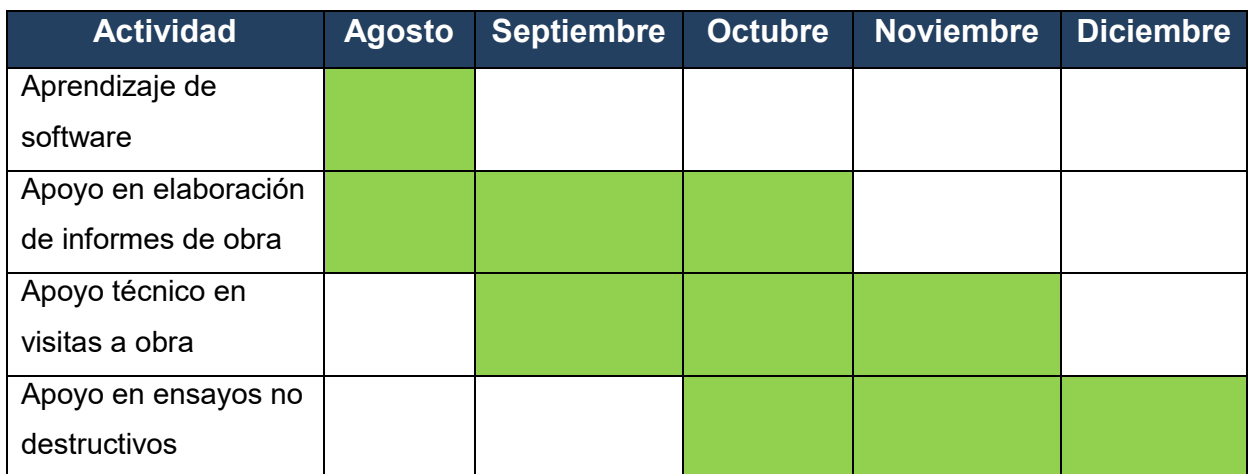

## **5. CRONOGRAMA DE ACTIVIDADES**

**Tabla 2. Cronograma de actividades**

## **6. ACTIVIDADES PRÁCTICAS**

## <span id="page-25-1"></span><span id="page-25-0"></span>**6.1ACTIVIDADES EN SUPERVISIÓN TÉCNICA**

### <span id="page-25-2"></span>**6.1.1 OBRA GRAN ALICANTE**

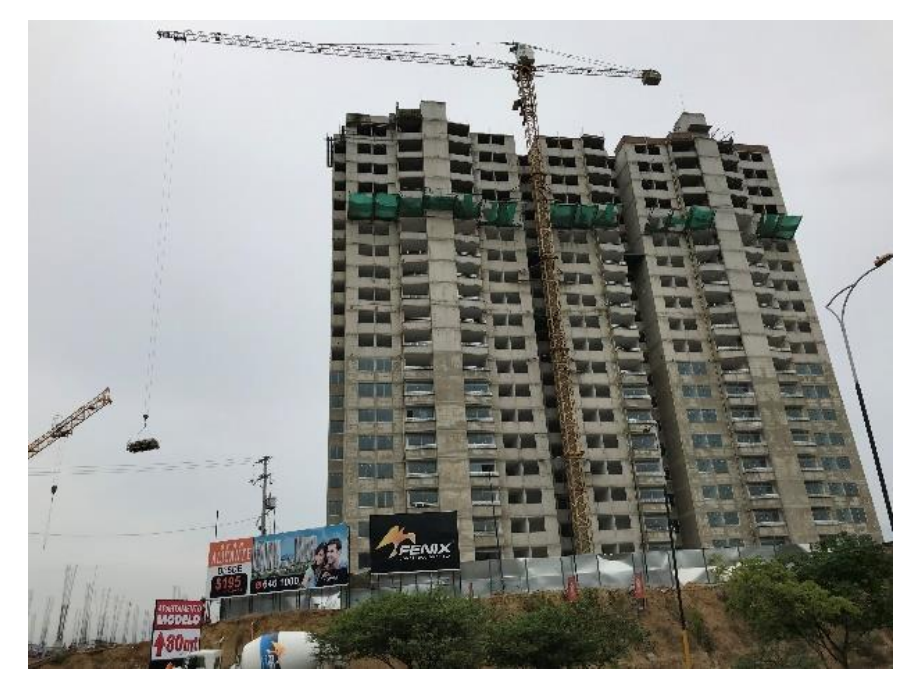

**Foto 1. Vista Proyecto Gran Alicante**

**Propietario:** Fenix Construcciones S.A.

**Ubicación:** El Carrizal – Girón

**Descripción:** Torre de apartamentos con 20 pisos de altura más azotea, zona social, piscina y parqueadero de 7 niveles.

Se dio inicio a las actividades de la práctica en el instante que el proyecto Gran Alicante estaba culminando actividades estructurales en cubierta, donde se incluyen la terminación de muros y placa de los fosos de ascensores, y antepechos de la azotea; a la vez que se encontraba en ejecución la torre de parqueaderos la cual tenía 2 niveles de avance (Sótano 1 y 2), donde el contrapiso del sótano 2 aún no terminado y se estaba dando inicio al armado de rampas, y columnas para finalizar el piso 1 de la torre de parqueaderos.

## <span id="page-26-0"></span>**6.1.1.1 REVISIÓN DE BUITRONES Y MUROS EN MAMPOSTERÍA**

La mampostería fue revisada de acuerdo con las especificaciones técnicas del proyecto proporcionadas por la constructora; las unidades de mampostería deben tener traba adecuada, a plomo y con una brecha de mortero de 1.5 cm  $\pm$  0.5. En la Foto 2 se puede observar un buitrón de mampostería con falencia en la traba, mientras que en la Foto 3 se puede observar un buitrón de mampostería que cumple con la traba.

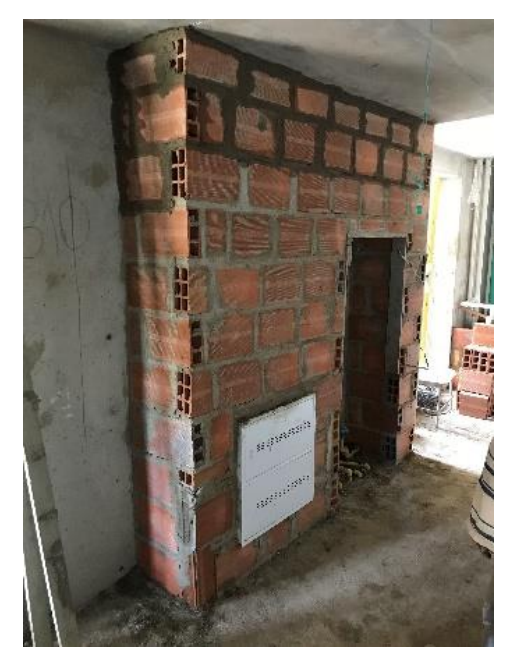

**Foto 3. Buitrón con unidades mal trabadas**

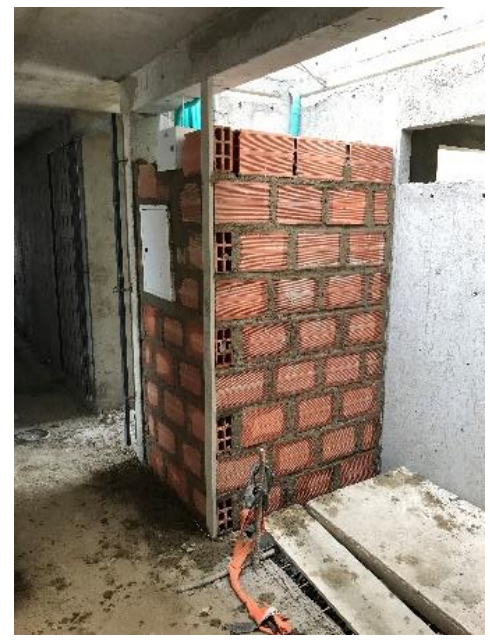

**Foto 2. Buitrón con unidades bien trabadas**

La inclinación, o plomo, de un muro fue verificada promediando varias mediciones en diferentes zonas tomadas con el láser bosch GLM80, conjunto la regla bosch R60, en la función de medir ángulo vertical para comprobar que la estructura de mampostería está dentro de las tolerancias que indica la norma en la Tabla D.4.2- 2 (Tolerancias constructivas para muros de mampostería), donde se presenta 2mm por cada metro hasta 12mm en total.

En la obra se maneja tolerancia de 5mm para muros con 2.3m de altura, lo que se traduce a 0.5° de inclinación con la regla bosch R60.

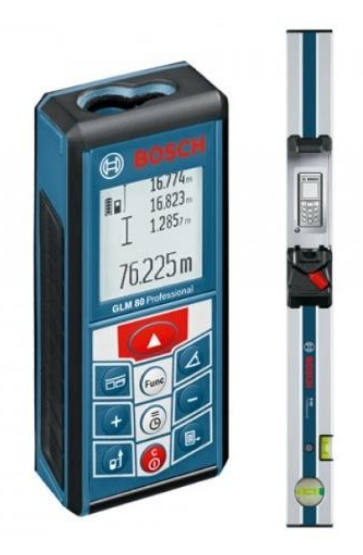

**Ilustración 9. Láser Bosch GLM80 y regla Bosch R60**

En la Foto 4 se puede observar una zona del muro con una inclinación respecto a la horizontal de 88.7° la cual se encuentra fuera del rango de tolerancia (90° ± 0,5) y se considera que está desaplomada, mientras que en la Foto 5 se observa una zona del muro con una inclinación respecto a la horizontal de 89.6° la cual se encuentra dentro del rango de tolerancia (90° ± 0,5) y se considera que está a plomo.

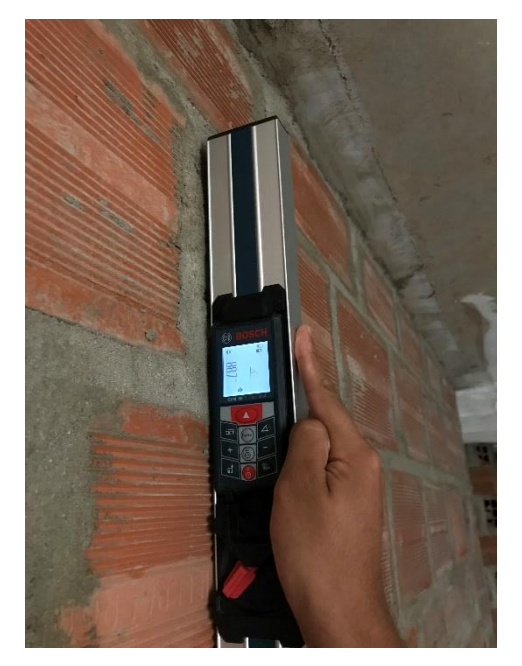

**Foto 4. Zona del muro fuera de tolerancias de verticalidad**

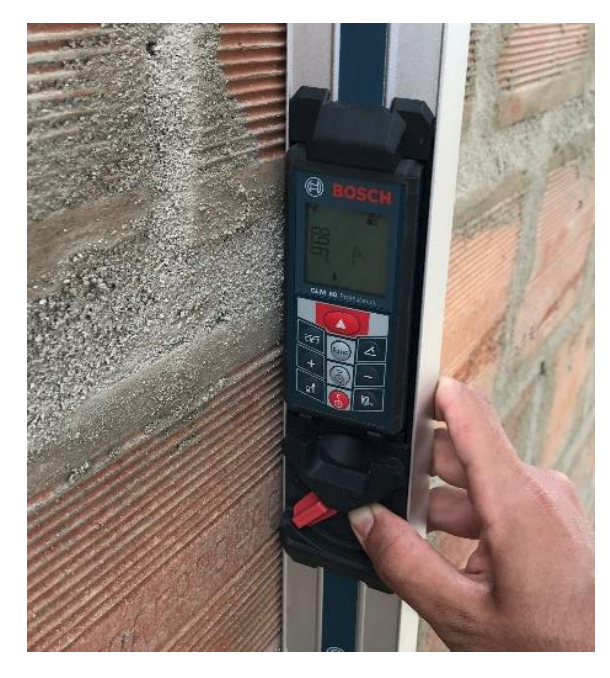

**Foto 5. Zona del muro dentro de tolerancias de verticalidad**

## <span id="page-28-0"></span>**6.1.1.2 COMPACTACIÓN DEL SUELO Y FUNDIDA DE CONTRAPISO SÓTANO 2**

La compactación del suelo se realizó con rana (Foto 6), hasta obtener un 90%, donde se fundiría el contrapiso de 10cm de espesor, reforzado con malla en el tercio medio superior de 6mm con cuadros cada 15cm y traslapos de 2 cuadros, o 30cm, entre cada malla, además de tener en cuenta el posicionamiento de separadores o "panelas" para garantizar el recubrimiento del acero (Foto 7).

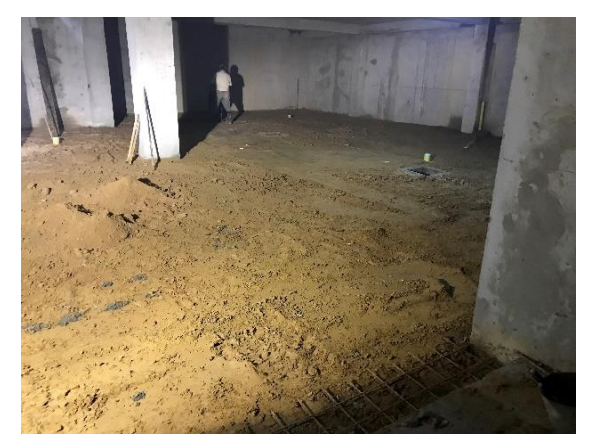

**Foto 6. Compactación del suelo en contrapiso sótano 2**

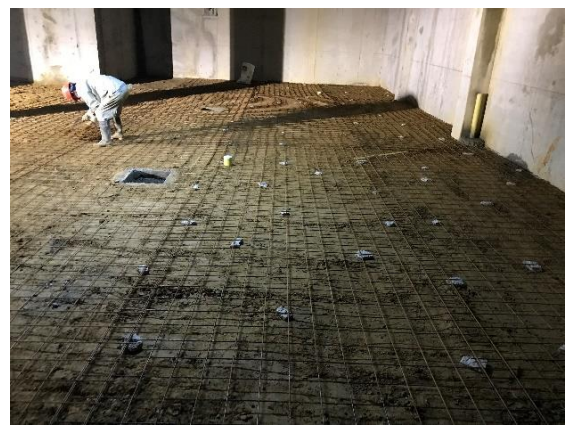

**Foto 7. Ubicación de separadores de concreto en contrapiso sótano 2** 

Después de verificar todos los requisitos anteriores mencionados se procedió a verter el concreto de 4000 psi en diferentes zonas del contrapiso con ayuda de la bomba y una manguera (Foto 8), además de aplicar vibración con el vibrador (Foto 9) de forma vertical para que el concreto pueda alcanzar todas las zonas del elemento.

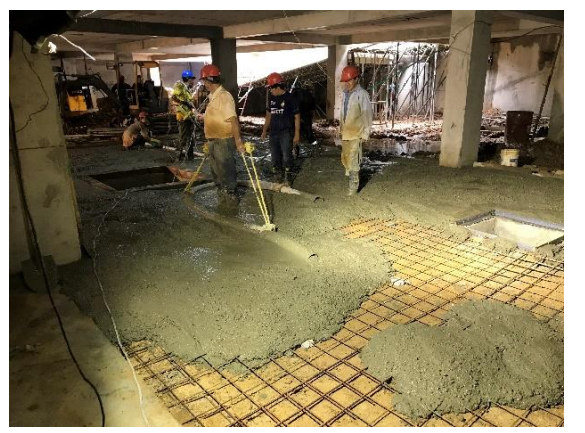

**Foto 9. Vertimiento del concreto contrapiso sótano 2**

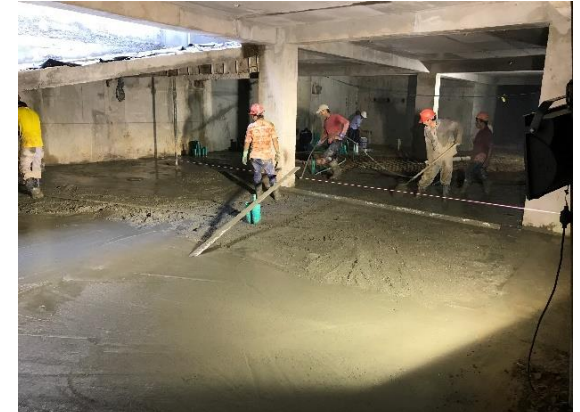

**Foto 8. Vibrado y nivelación del concreto contrapiso sótano 2**

### <span id="page-29-0"></span>**6.1.1.3 ARMADO Y FUNDIDA DE RAMPAS**

De acuerdo con los planos (Ilustración 10), se armó la formaleta de la rampa del sótano 2 a sótano 1 con una pendiente del 18% (Foto 11), teniendo en cuenta que al inicio de esta se encuentra un relleno compactado al 90% contenido con un muro confinado (Foto 10). Desde este muro nace la parrilla de refuerzo (Foto 12) de la rampa que estaba conformada por acero longitudinal de 1/2" y transversal de 3/8" separados 20cm, además de un refuerzo con bastones longitudinales de 1/2".

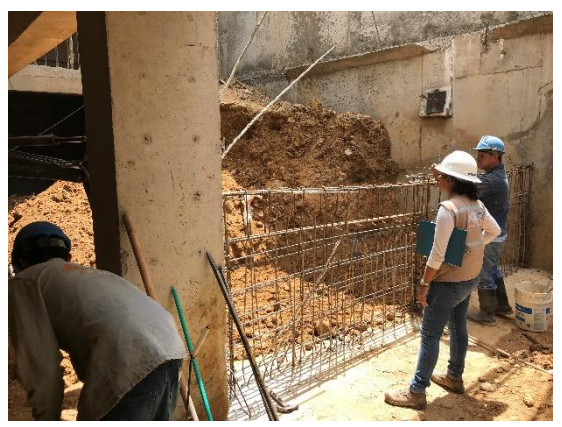

**Foto 11. Muro de contención para relleno compactado al 90%**

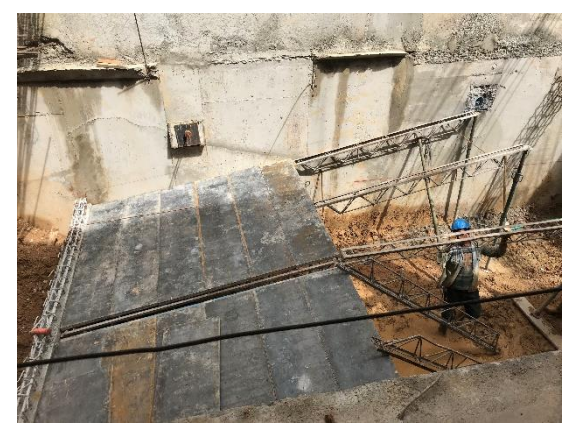

**Foto 10. Armado de formaleta de rampa**

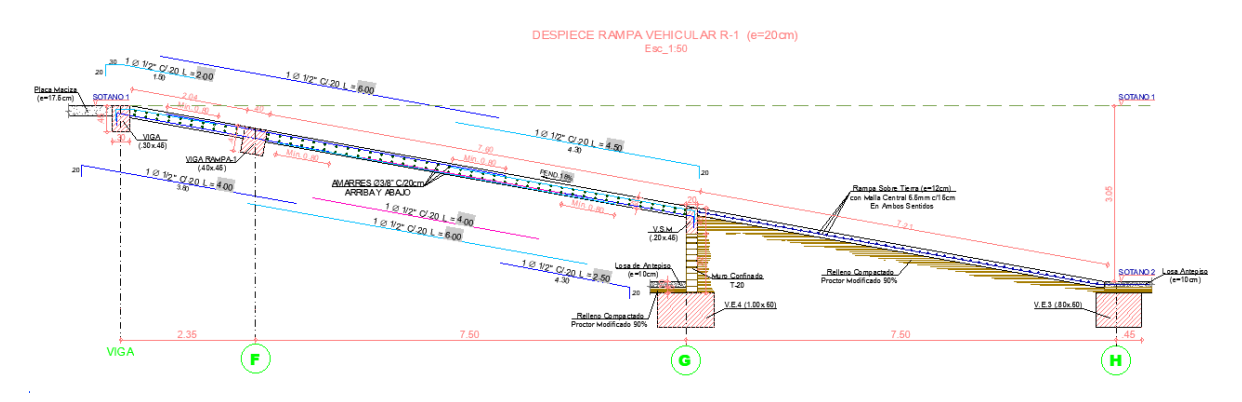

**Ilustración 10. Plano de rampa sótano 2 a sótano 1**

Las rampas que inician desde el sótano 1 hasta el piso 5 se armaron soportadas a 2 vigas de rampa y con pendiente del 18% (Ilustración 11), además de refuerzo con bastones sobre la viga de rampa de en medio, y bastones inferiores entre cada luz entre ellas; todos de 1/2".

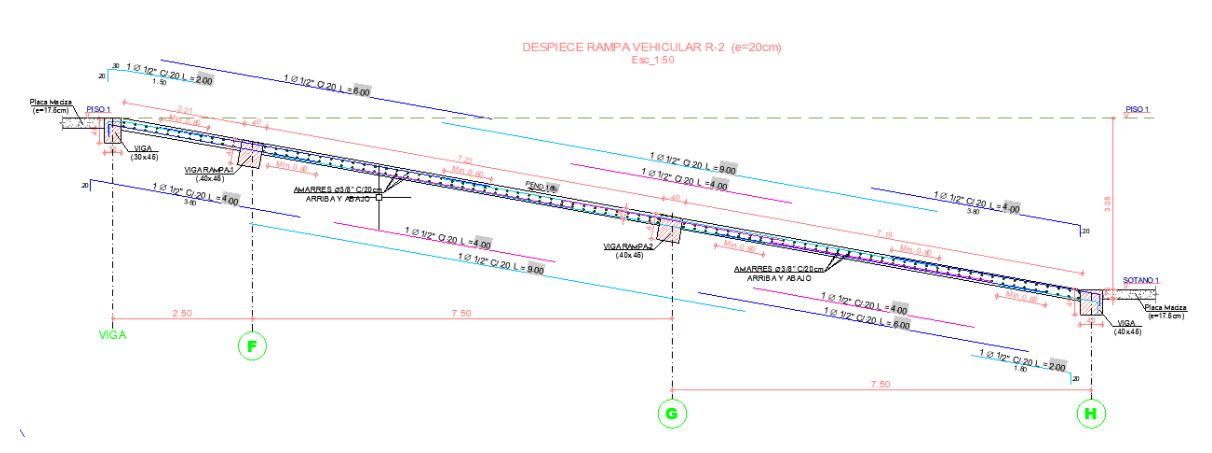

**Ilustración 11. Plano de rampas del sótano 1 al piso 5**

Una vez armada la rampa y las vigas de rampa se procedió a verter concreto de 4000 psi seguido de vibrado (Foto 13) para que el concreto se distribuya de forma uniforme en todas las zonas de la rampa.

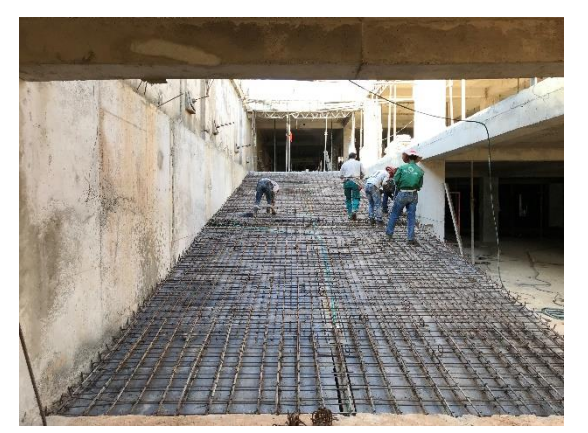

**Foto 12. Armado de acero en rampa Foto 13. Fundida y vibrado de rampa**

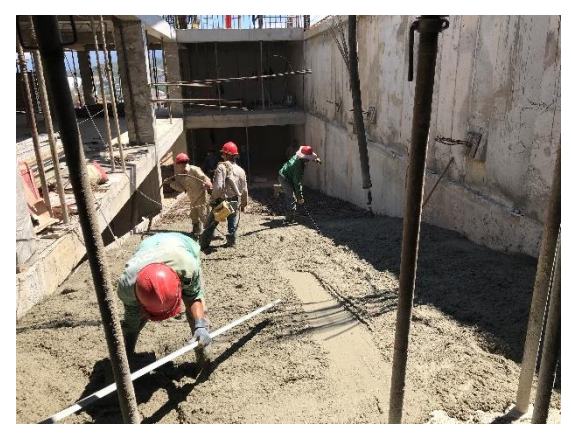

Una vez fraguado medianamente el concreto, se realizó la "espina de pescado" con una varilla de 1" como se muestra en las fotos 14 y 15.

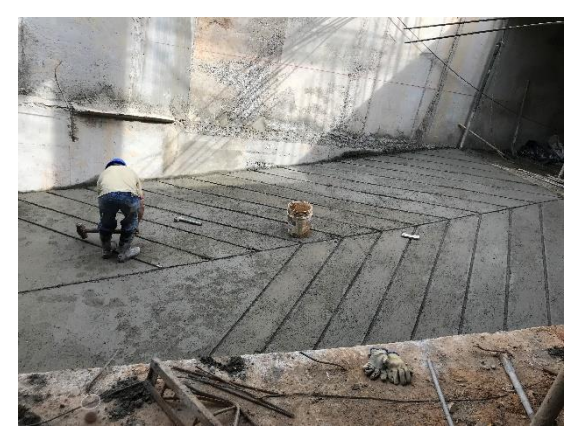

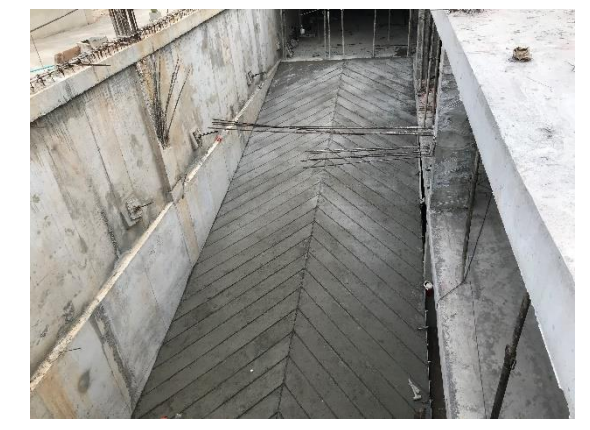

**Foto 14. Marcado de "espina de pescado" Foto 15. Visualización final de la "espina de pescado"**

## <span id="page-31-0"></span>**6.1.1.4 ARMADO Y FUNDIDA DE ANTEPECHOS DE CUBIERTA Y APARTAMENTOS**

La formaleta de los antepechos se armó ajustándola con separadores de tornillos y tuercas (Foto 19), luego se funden con concreto de 4000 psi y refuerzo con malla de 6mm cada 15cm, se inspecciona que se realicen golpes con martillo de goma (Foto 18) alrededor de las formaletas y uso del vibrador durante la fundida.

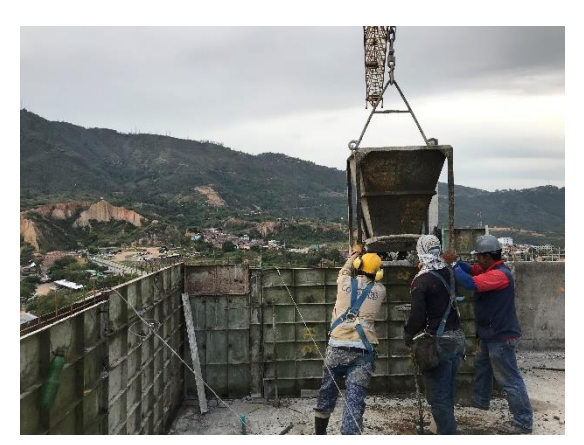

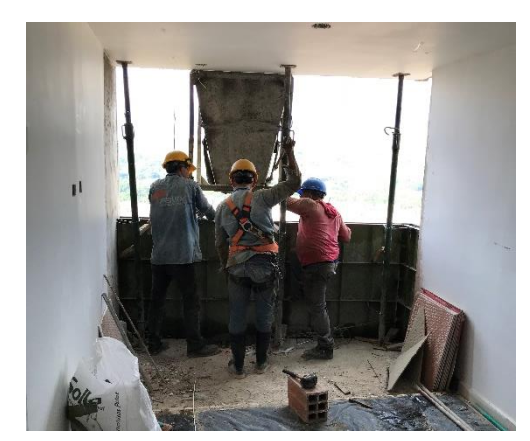

**Foto 19. Fundida de antepechos cubierta Foto 17. Fundida de antepechos apartamentos**

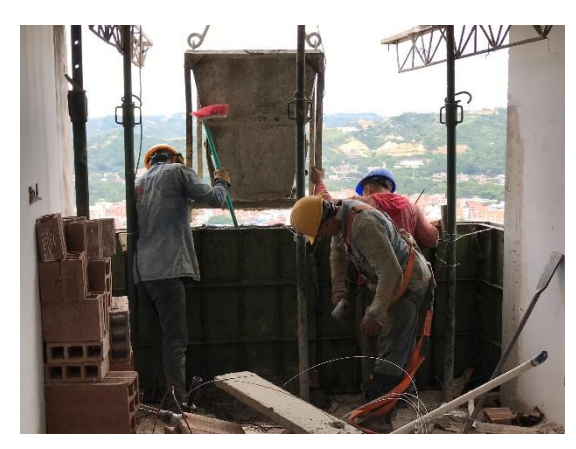

**Foto 16. Golpes con martillo de goma durante la fundida**

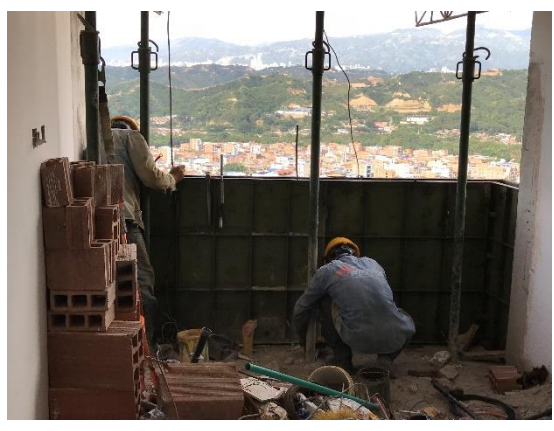

**Foto 18. Armado de formaleta para antepechos** 

# <span id="page-32-0"></span>**6.1.1.5 IDENTIFICACIÓN Y REPORTE DE SEGREGACIÓN EN ELEMENTOS DE CONCRETO**

En el momento que se retiraba la formaleta de los elementos fundidos, se inspeccionaban en búsqueda de imperfecciones u hormigueros (Fotos 20 y 21), los cuales se reportaban como un requerimiento por parte de la supervisión técnica para que se reparen. Estos hormigueros se deben a la ausencia de golpes con martillo de goma o vibración.

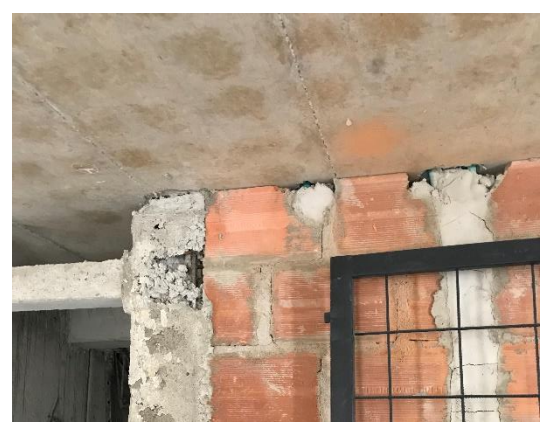

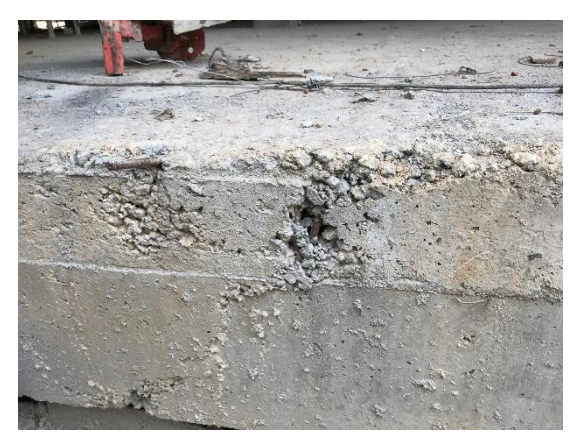

**Foto 20. Hormiguero en columneta Foto 21. Hormiguero en placa maciza**

# <span id="page-32-1"></span>**6.1.1.6 ARMADO Y FUNDIDA DE VIGA CINTA PARA MAMPOSTERÍA CONFINADA EN CUBIERTA**

Se verifica las columnetas armadas con 4 varillas de 3/8" con estribos de 1/4" separados cada 10cm en toda su longitud como se ve en la foto 22. Al fundir se verifica el golpe con martillo de goma y obtener un resultado como en la foto 23.

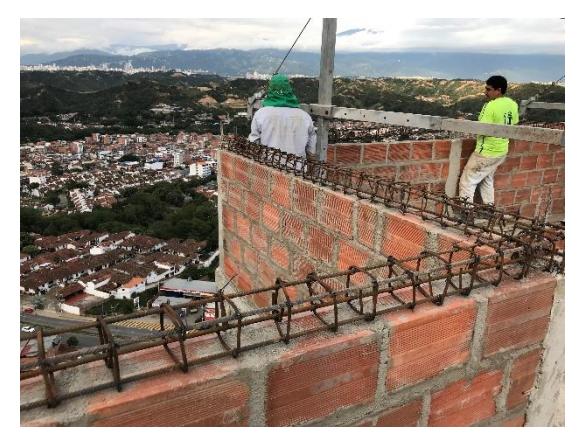

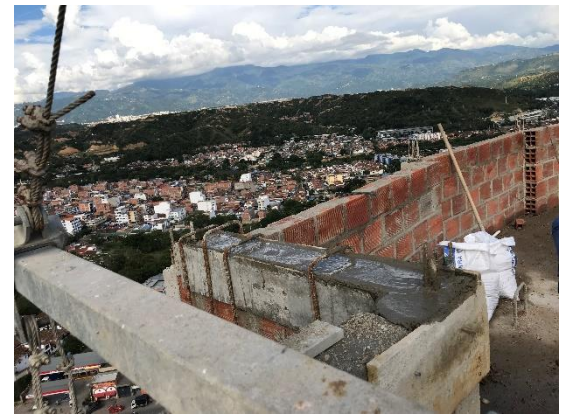

**Foto 22. Armado de viga cinta Foto 23. Fundida de viga cinta**

# <span id="page-33-0"></span>**6.1.1.7 FUNDIDA DE MUROS Y CUBIERTA DEL CUARTO DE MÁQUINAS PARA EL ASCENSOR**

Por medio de manguera y bomba se fundieron los muros del último nivel del cuarto de máquinas para el ascensor (Foto 24), mientras que por medio de concreto depositado en una zona cercana al foso del ascensor y transportado con baldes se fundió la placa del foso del ascensor (Foto 25). Se hizo uso el vibrador para que el concreto de distribuya en todas las zonas del elemento a fundir.

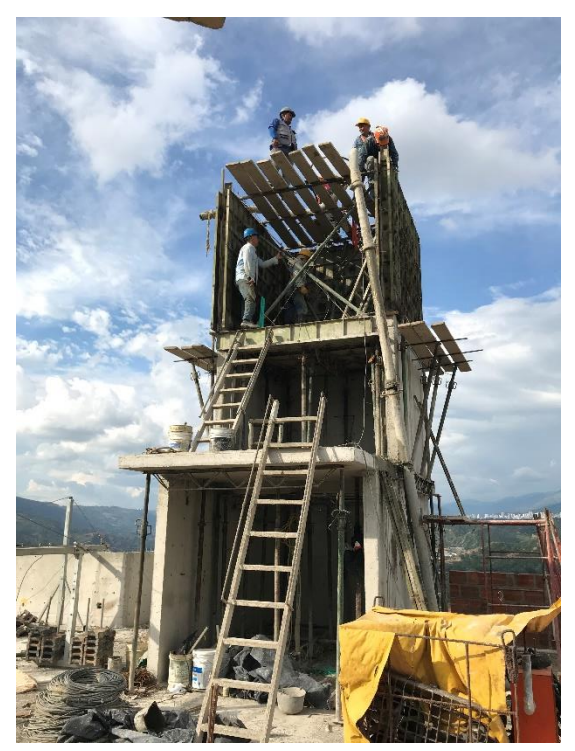

**Foto 24. Fundida de muros ascensor Foto 25. Fundida placa del ascensor**

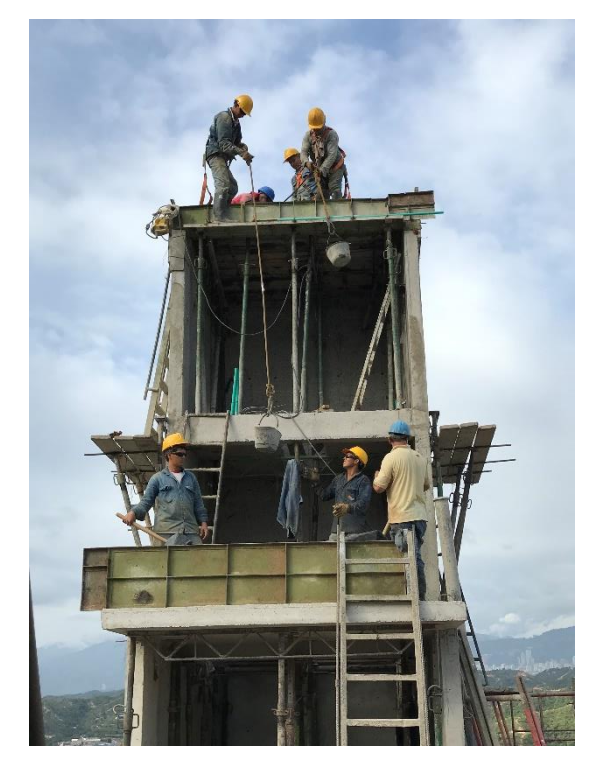

### <span id="page-33-1"></span>**6.1.1.8 EXCAVACIÓN PARA ARMADO DE VIGA DE CERRAMIENTO**

Se realizó una excavación para una viga de cerramiento que soporta un muro de cerramiento. Esta excavación debía tener medidas de 0.9m de profundidad que se desglosaba en 0.5m de concreto ciclópeo, 0.3m de viga y 0.1m de contrapiso. Se inspeccionaron estas medidas respecto a una cuerda de nivel posicionada por el equipo de topografía desde la cuál debía haber 1.9m desde la guía hasta la cota más baja.

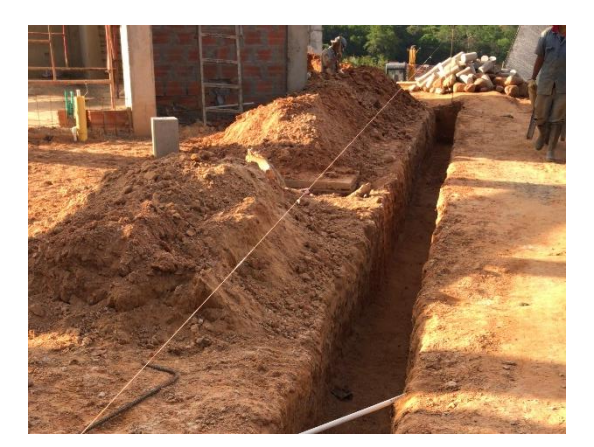

**Foto 26. Excavación viga de cerramiento**

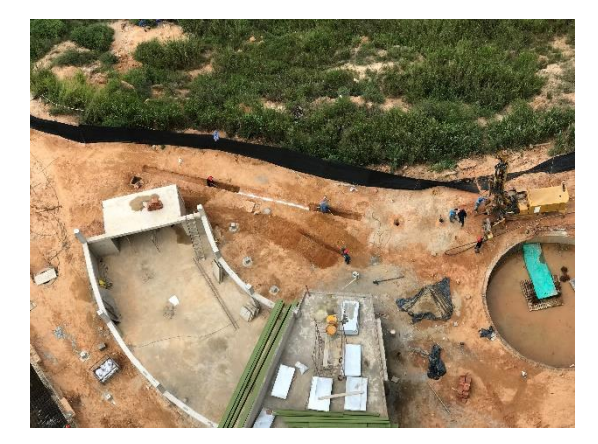

**Foto 27. Excavación viga de cerramiento vista superior**

### <span id="page-34-0"></span>**6.1.1.9 ACOMPAÑAMIENTO EN ESAYO DE ESCLEROMETRÍA**

La supervisión técnica lleva seguimiento de los cilindros ensayados a los 28 y 56 días recolectados por cada bachada fundida, por lo que si los cilindros ensayados a los 56 días no obtienen la resistencia de diseño se solicita verificarla directamente a los elementos fundidos. En este caso se usa esclerometría (Fotos 28 y 29), ya que son muros de 10cm de espesor y se hace acompañamiento a la toma de datos para corroborar que se haga de acuerdo con la norma.

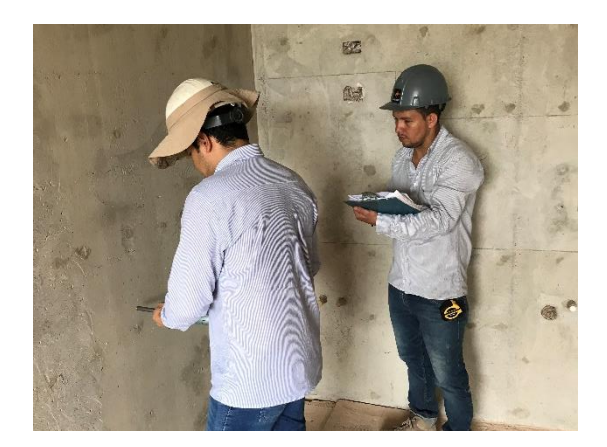

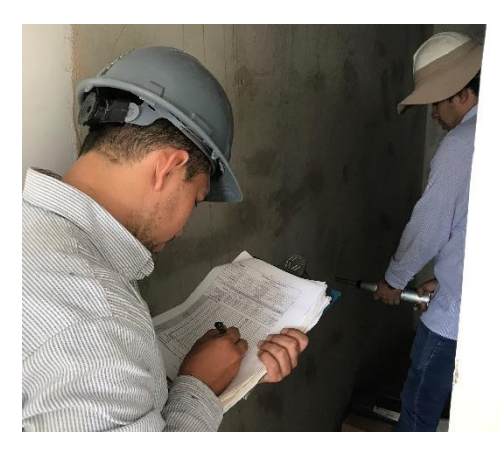

**Foto 29. Ensayo de esclerometría Foto 28. Toma de datos esclerometría**

#### <span id="page-34-1"></span>**6.1.1.10 FUNDIDA DE PLACA CONTRAPISO EN ZONA SOCIAL**

En zona social se fundió placa de contrapiso (Foto 31) con espesor de 10cm y reforzado con malla de 6mm (Foto 30) con separaciones cada 15cm separada a 4cm aproximadamente del suelo.

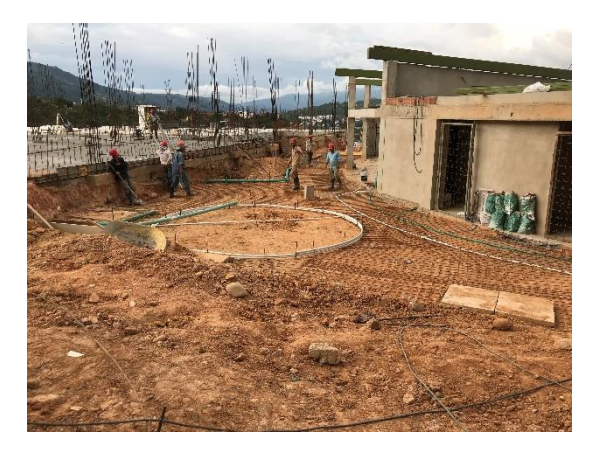

**zona social**

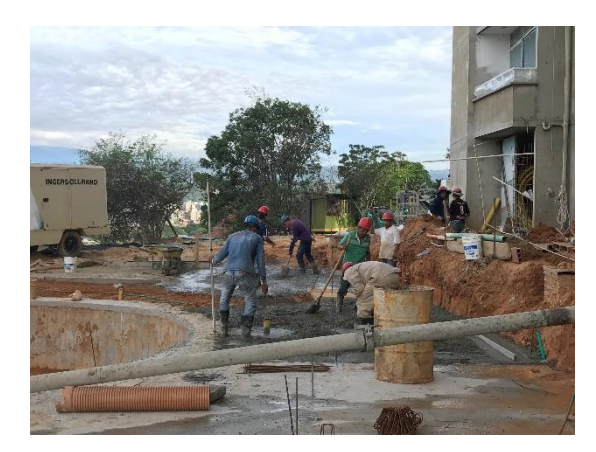

**Foto 30. Malla de refuerzo para contrapiso en Foto 31. Fundida de contrapiso en zona social**

## <span id="page-35-0"></span>**6.1.1.11 INSPECCIÓN DE BARANDAS Y CARPINTENRÍA METÁLICA**

Las barandas de cada balcón (Foto 33), ventanas de habitaciones (Foto 34), baños (Foto 35) y salas (Foto 32) son inspeccionadas con los planos arquitectónicos proporcionados por este departamento y deben cumplir con las medidas y anclajes correspondientes, además de su correcto funcionamiento.

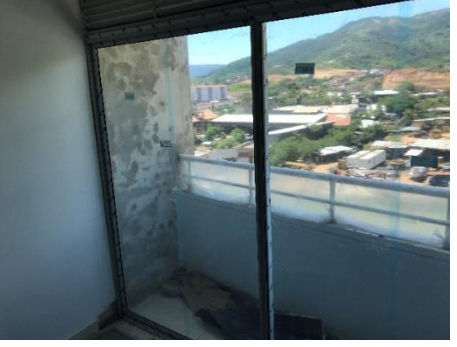

**Foto 34. Ventanas piso a techo para sala de apartamentos**

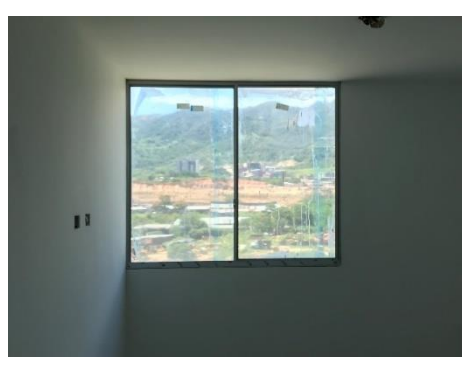

**Foto 33. Ventanas para habitaciones de apartamentos**

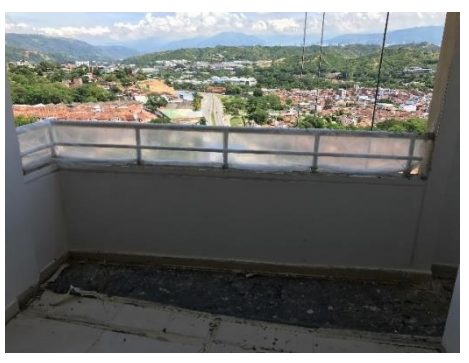

**Foto 32. Barandas para balcones de apartamentos**

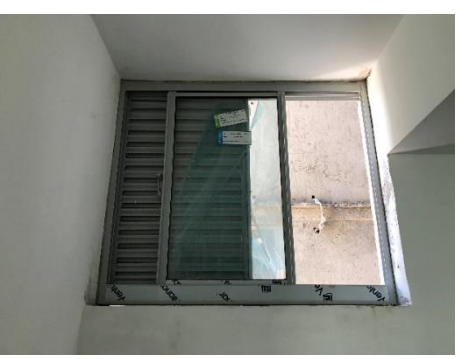

**Foto 35. Ventas para baños de apartamentos**

### <span id="page-36-0"></span>**6.1.1.12 ARMADO Y FUNDIDA DE COLUMNAS EN PARQUEADERO**

Las columnas se inspeccionaron teniendo en cuenta 5 aspectos los cuales son: traslapos entre varillas, diámetro de las varillas, cantidad y forma de estribos, separación de estribos, y amarres de estribos.

De primera instancia se medía los diámetros de las varillas y sus traslapos con una tolerancia de ± 1cm de longitud.

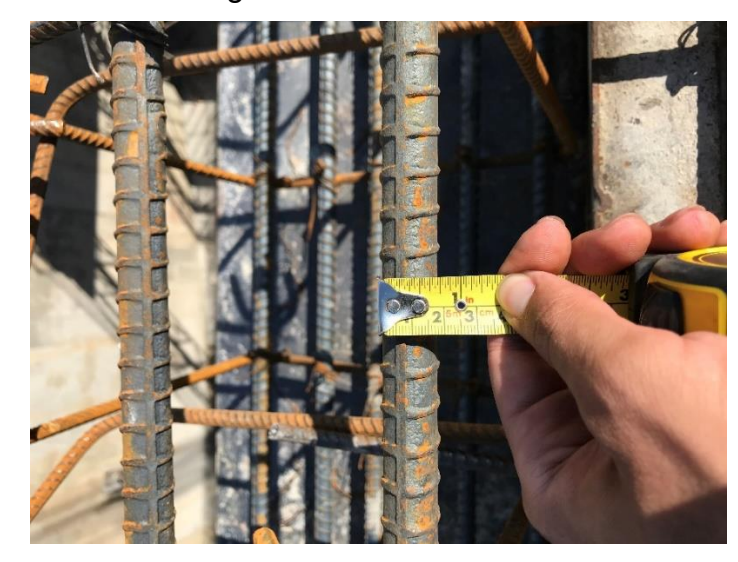

**Foto 36. Medida de diámetros de las varillas**

Siguiente se pasaba a corroborar la correcta conformación de los estribos y su separación con una tolerancia de ± 1cm.

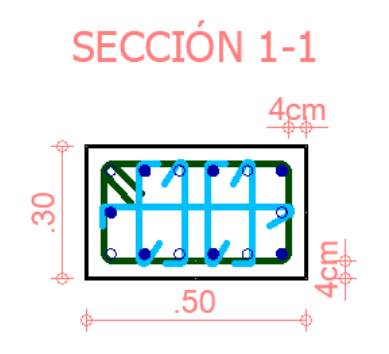

14 Ø3/4" 283 ESTRIBOS Ø3/8" L=1.48 283 GANCHOS Ø3/8" L=.62 1132 GANCHOS Ø378"L=.42

**Ilustración 12. Conformación de un estribo para columnas - ejemplo**

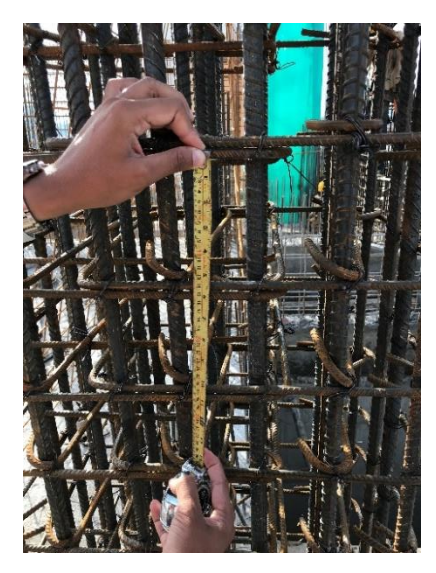

**Foto 37. Separación entre estribos de una columna**

Por último, se inspeccionaron los amarres de los estribos para que no roben recubrimiento de concreto a la estructura de acero.

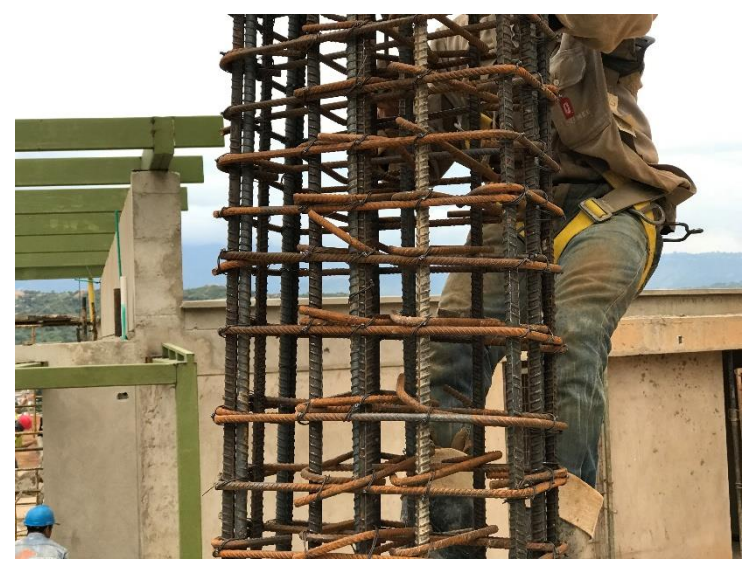

**Foto 38. Amarres sin cabeza para garantizar recubrimientos**

Una vez se terminaba de inspeccionar la columna se procedía a instalar la formaleta, aplomarla y fundirla. Durante la fundida se debía vibrar y golpear con martillo de goma.

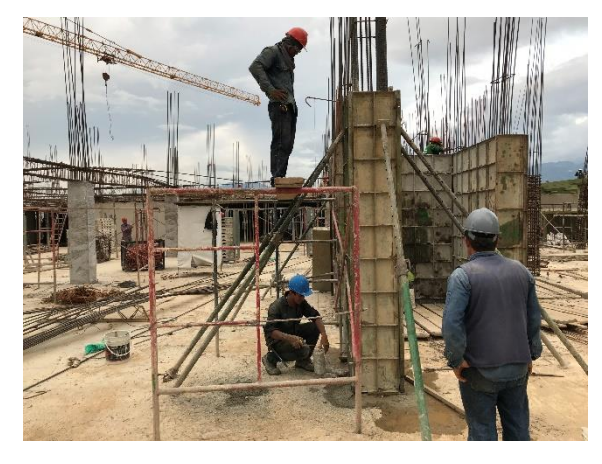

**columnas**

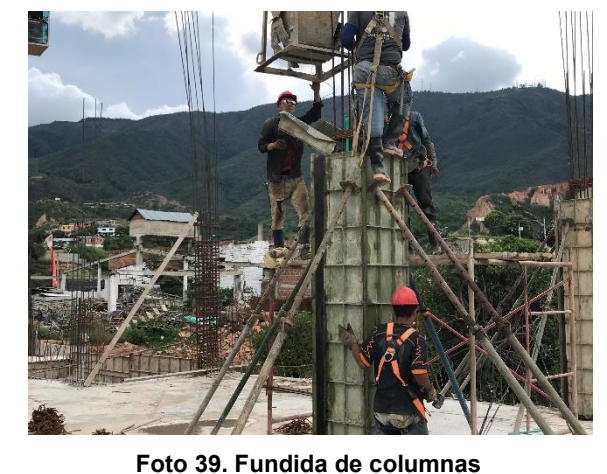

**Foto 40. Armado y verticalidad de formaleta para** 

## <span id="page-37-0"></span>**6.1.1.13 ARMADO DE VIGAS EN ENTREPISOS**

Las vigas se inspeccionaron de igual forma a una columna, teniendo en cuenta 5 aspectos los cuales son: traslapos entre varillas, diámetro de las varillas, cantidad y forma de estribos, separación de estribos, y amarres de estribos.

De primera instancia se medían los diámetros de las varillas y sus traslapos con una tolerancia de ± 1cm de longitud.

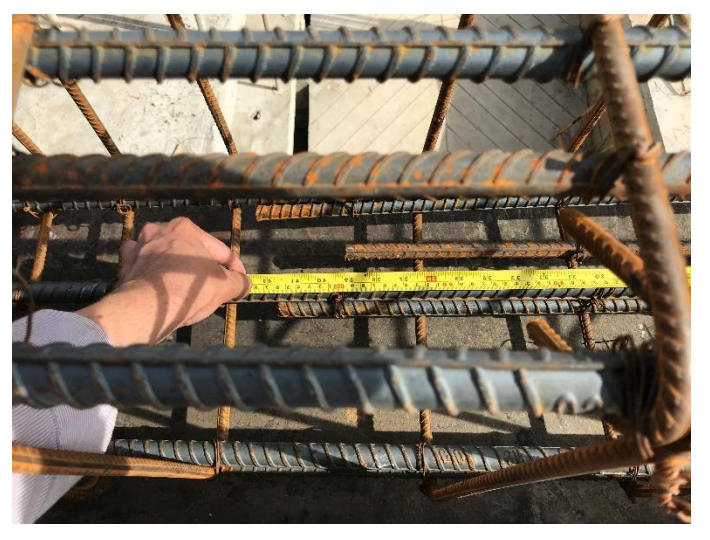

**Foto 41. Medida de traslapo en viga**

Siguiente se pasaba a corroborar la correcta conformación de los estribos y su separación con una tolerancia de ± 1cm.

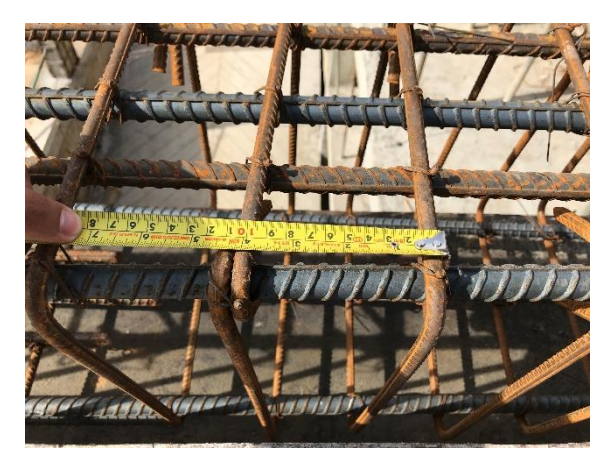

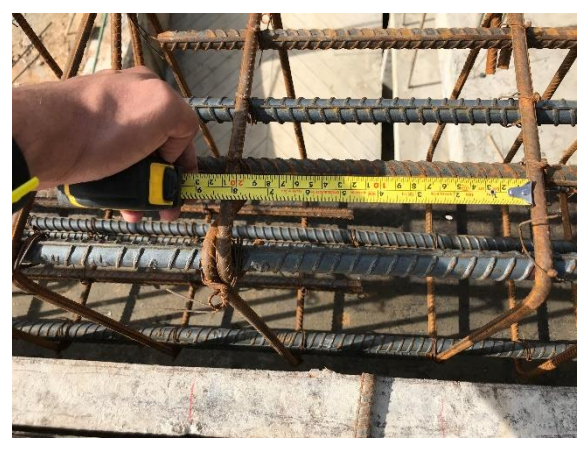

**Foto 42. Separación de estribos cada 10cm Foto 43. Separación de estribos cada 20cm**

Por último, se inspeccionaron los amarres de los estribos que no estén sueltos, para poder instalar la formaleta y ajustar, con separadores, los recubrimientos de cada cara.

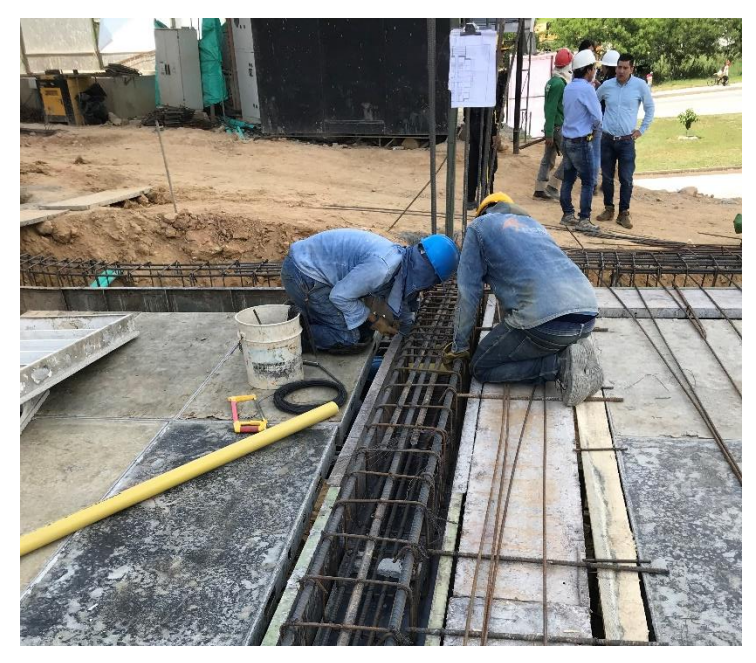

**Foto 44. Posicionamiento de separadores de concreto para garantizar recubrimientos en vigas**

#### <span id="page-39-0"></span>**6.1.1.14 ARMADO DE PARRILLA, Y FUNDIDA DE PLACA Y VIGAS**

Se hizo seguimiento al armado de parrilla como refuerzo para cada placa maciza de 17,5cm de acuerdo con los planos (Ilustración 13). Esta parrilla está conformada por varillas de 3/8" cada 20cm a lo largo y ancho de la placa, y traslapos mínimos de 70cm donde sea necesario, además de refuerzos con bastones de 3/8" con longitud de 3m sobre las vigas y zonas críticas.

Se ubicaron las parrillas, superior en inferior, separadas 12,5cm entre sí, y con recubrimientos de 2,5 ± 1cm, estos recubrimientos se garantizan con separadores de concreto distribuidos por toda la zona abarcada (Fotos 46 y 47).

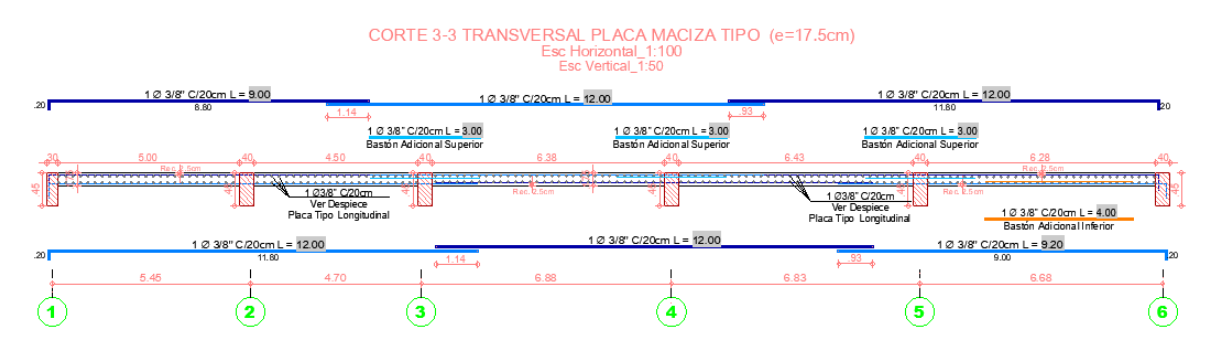

**Ilustración 13. Plano de corte transversal al refuerzo de placa maciza**

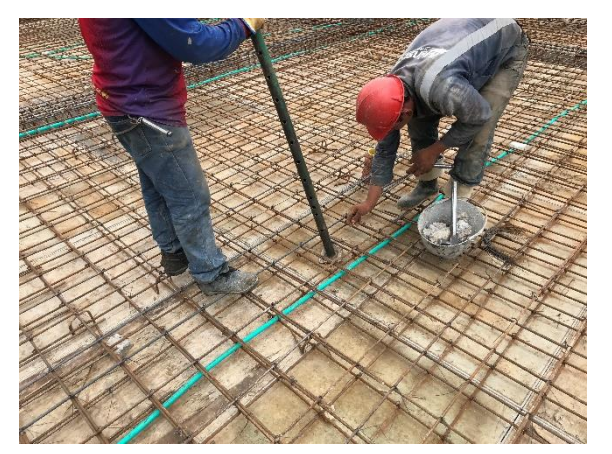

**Foto 45. Ubicación de separadores de concreto en parrilla de placa**

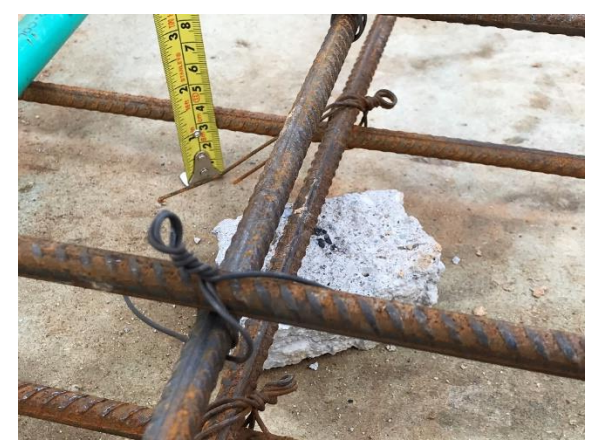

**Foto 46. Separador de concreto para garantizar recubrimiento de parrilla en placa maciza**

Una vez verificado que todos los requerimientos en planos y nivelación (por parte del equipo de topografía) se cumplan se procede a verter el concreto de 4000 psi seguido de vibrador para que el concreto se distribuya uniformemente por todo el elemento, como se observa en las fotos 48 y 49.

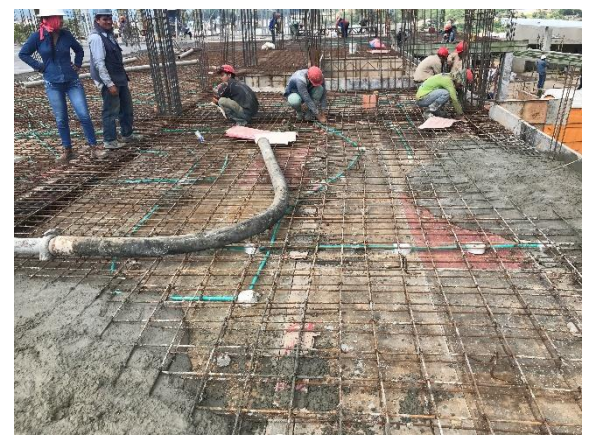

**Foto 47. Vertimiento de concreto sobre parrilla de loza maciza**

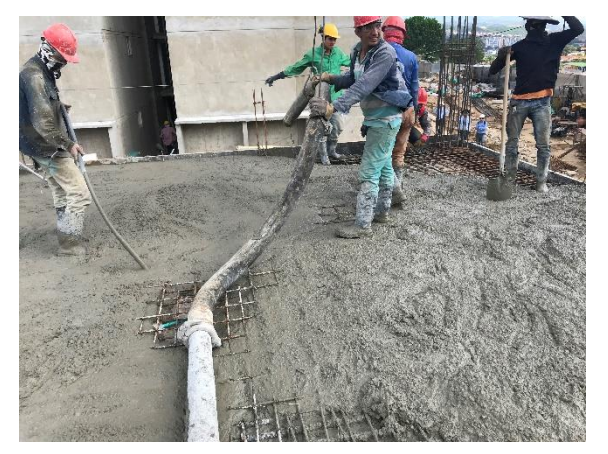

**Foto 48. Vibración del concreto para distribución uniforme en la placa**

Una vez se vertía y se vibraba el concreto, inmediatamente se procedía a enrasar a superficie de este como se muestra en la foto 50, para finalmente darle el acabado a esta y pulirla como se muestra en la foto 51.

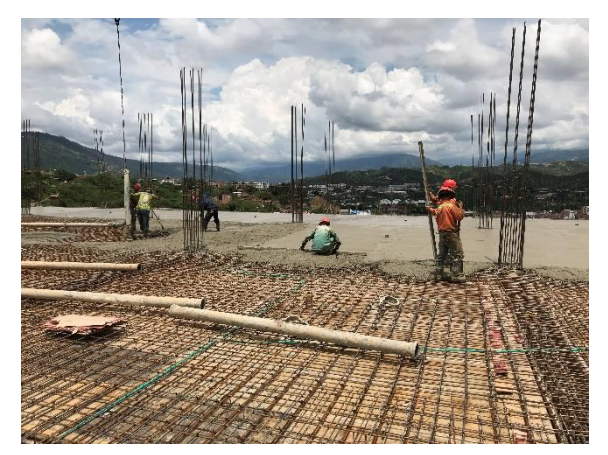

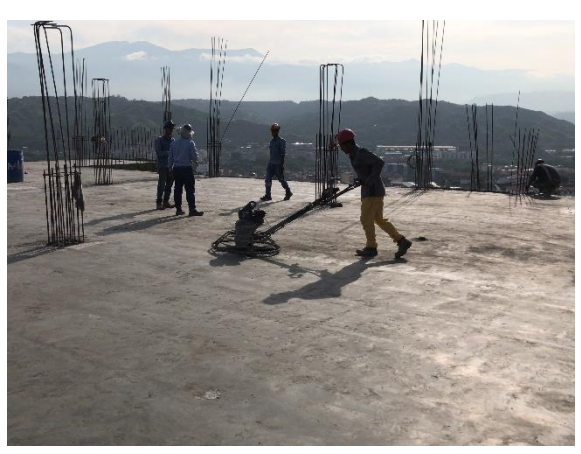

**Foto 49. Enrase de la superficie de concreto en placa**

deterioro superficial

**Foto 50. Pulida de la superficie de concreto en placa**

# <span id="page-41-0"></span>**6.1.1.15 TOMA DE DATOS EN OBRA CON FORMATOS DE CONTROL DE EJECUCIÓN**

Durante la inspección de actividades y procesos constructivos se tomaron fechas y observaciones las cuales eran usadas para diligenciar los formatos de control de ejecución y así llevar un control de la correcta realización de los procesos constructivos en elementos estructurales (El formato de elementos estructurales se muestra en la ilustración 14).

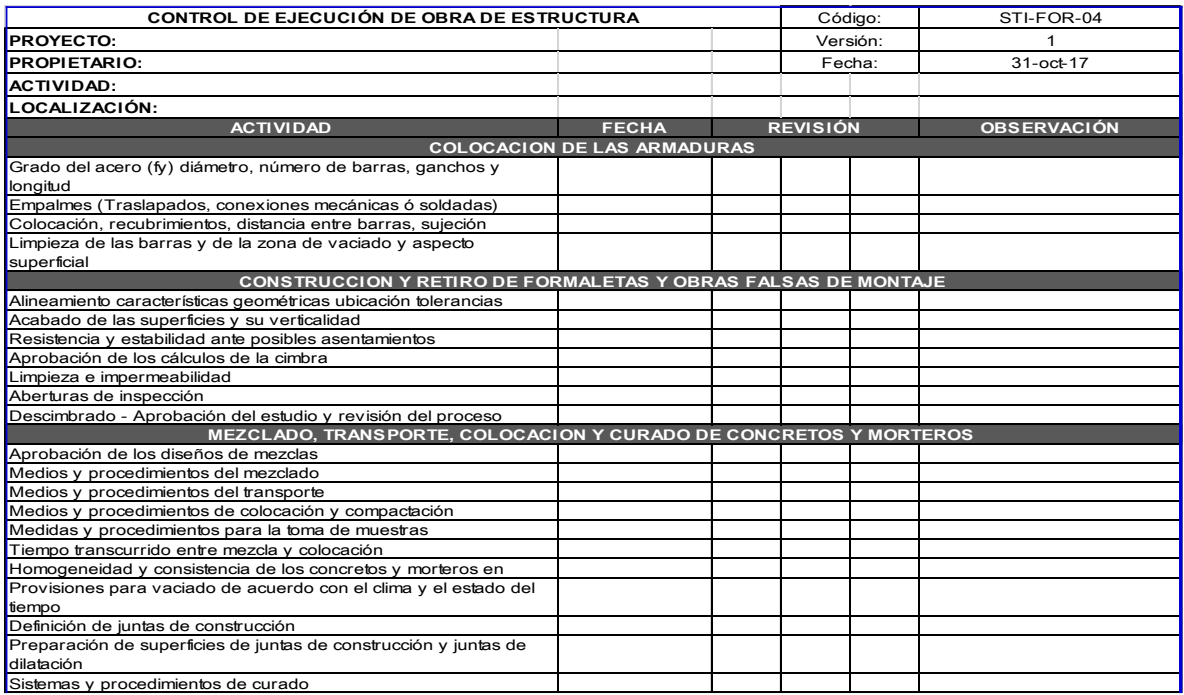

Ilustración 14. Fragmento del formato de control de ejecución para elementos estructurales.

## <span id="page-42-0"></span>**6.1.1.16 ELABORACIÓN DE INFORMES DIARIOS**

Diariamente se elaboraron informes a lo largo de la práctica los cuales incluían las actividades supervisadas relacionadas al sistema estructural, elementos no estructurales y geotécnicos, además de incluir fotografías con descripción de cada una y observaciones o requerimientos como solicitud para tomar las medidas necesarias de arreglo.

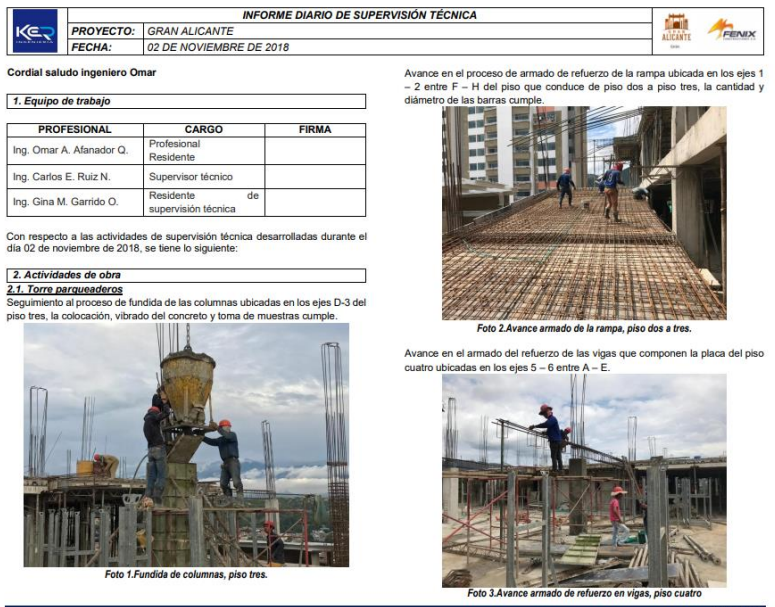

**Ilustración 15. Portada de informe diario para el proyecto Gran Alicante**

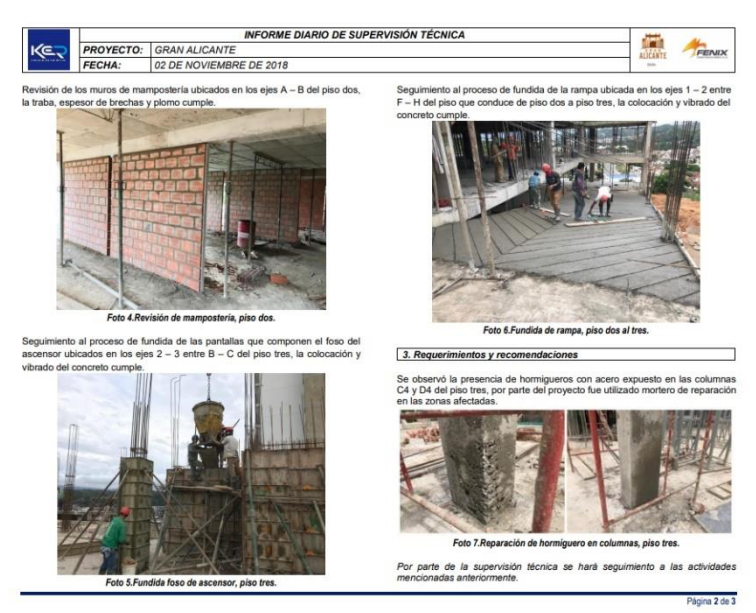

**Ilustración 16. Sección de requerimientos y recomendaciones en informe diario para proyecto Gran Alicante** 

## <span id="page-43-0"></span>**6.1.1.17 EMISIÓN DEL CERTIFICADO TÉCNICO DE OCUPACIÓN**

Se emitió el certificado técnico de ocupación donde se garantiza la correcta construcción de la cimentación, elementos estructurales y no estructurales, y que estos cumpliesen con los diseños y las especificaciones técnicas exigidas por el reglamento NSR-10 y aprobadas en la licencia de construcción, esto bajo la responsabilidad y labor de la supervisión técnica independiente.

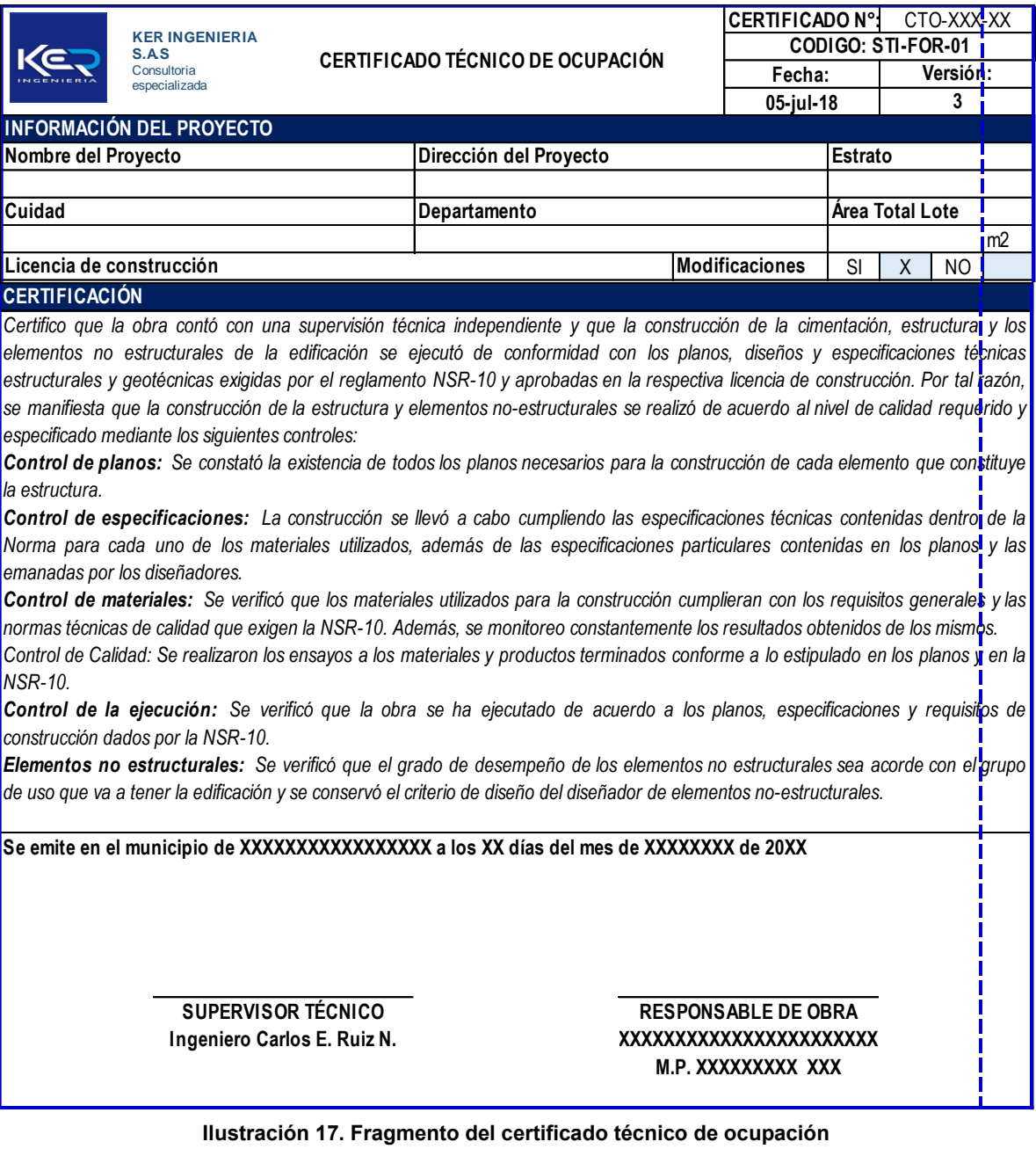

# <span id="page-44-1"></span><span id="page-44-0"></span>**6.2ACTIVIDADES EN PATOLOGÍA ESTRUCTURAL 6.2.1 VELOCIDAD DE PULSO ULTRASÓNICO (UPV)**

La toma de datos para la velocidad de pulso ultrasónico se realiza con un emisor y un receptor de ondas que viajan a través del elemento a estudiar. La ubicación de este emisor y receptor podía variar dependiendo de la accesibilidad del elemento como se observa en la ilustración 17.

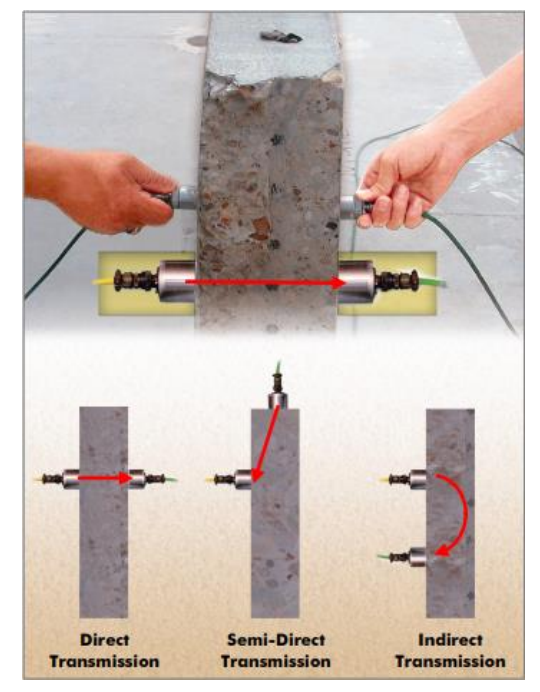

**Ilustración 18. Diferentes formas de ubicar el emisor y receptor para realizar UPV (Olson Instruments, 2012)**

Una vez tomados los datos, se procedía a procesar los datos en el sofware WinUPV creado por Olson Instruments donde primeramente se generaba un archivo de excel en el que se iban alacenando los datos tomados por elementos de forma automática. Para cada archivo se debía realizar un serie de pasos donde primero (numeral 1, ilustración 18) se digitaba la distancia entre emisor y receptor en milímetros (en el mayor de los casos era de forma directa por lo que esta distancia pasaba a ser el mismo grosor del elemento), seguido de (numeral 2, ilustración 18) clickear en "Auto Scan" para que el software calculara de forma automática el inicio de la onda, en el caso que el software no obtuviera un dato lógico se procedía a posicionar de forma manual el inicio de la onda captada por el receptor (zona del numeral 3, ilustración 18), una vez hecho esto, finalmente se daba la orden al software de almacenar los datos obtenidos (numeral 4, ilustración 18) en un archivo de excel (Ilustración 19).

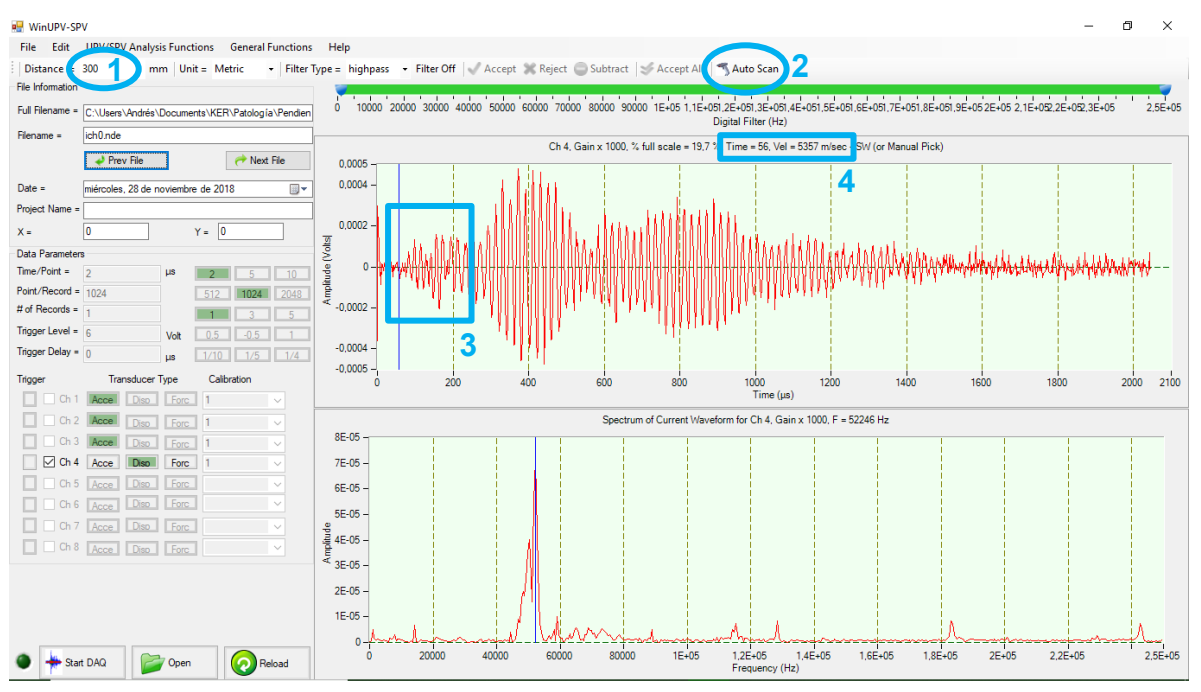

**Ilustración 19. Interfaz software WinUPV de Olson Instruments**

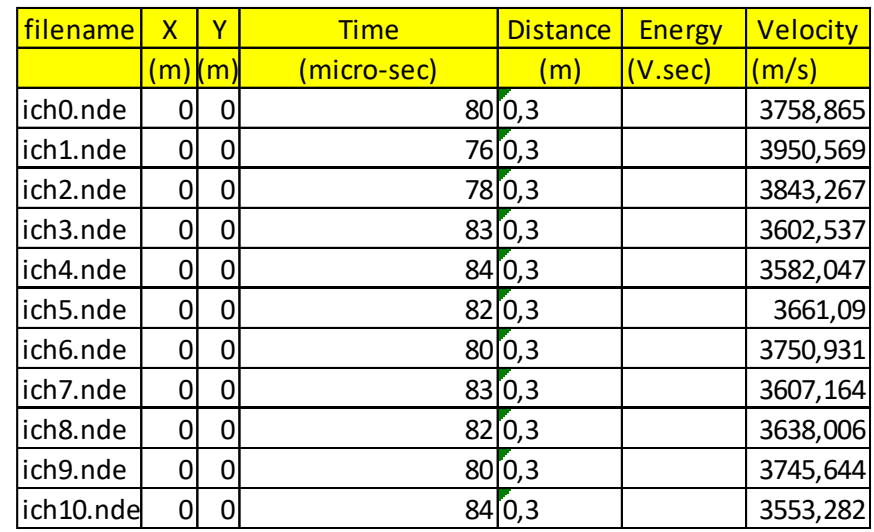

**Ilustración 20. Excel de almacenamiento de datos para UPV**

Por cada elemento se tomaban 9 medidas las cuales eran procesadas conjuntamente a las de otros elementos para finalmente separarlas en una hoja de excel automatizada especialmente para este tipo de ensayo, proporcionada por la empresa. En esta hoja de excel se calcula el módulo elástico para con este poder calcular el dato de cuánto es la resistencia en mega pascales que poseía el elemento evaluado (Ilustración 20).

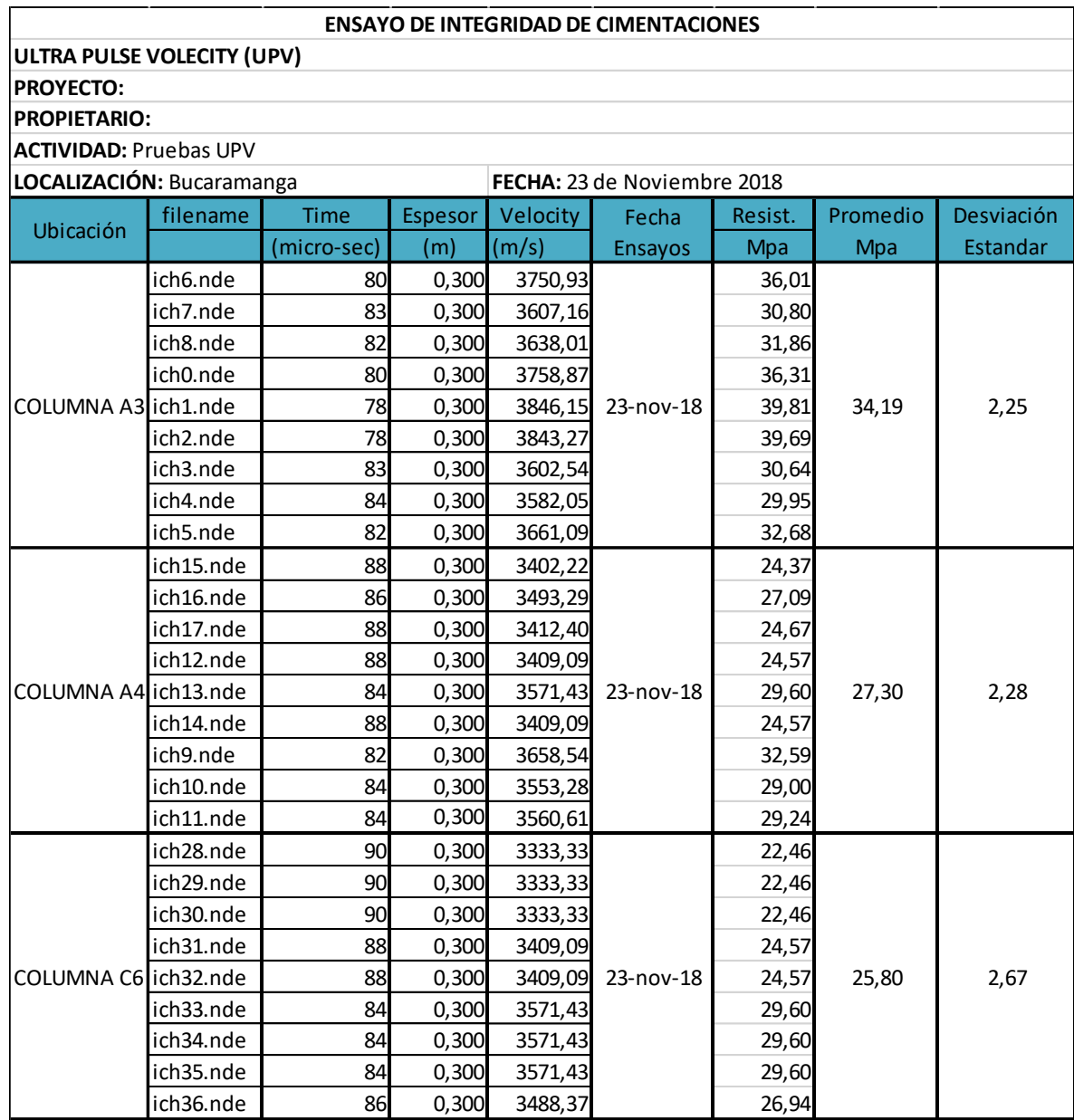

**Ilustración 21. Hoja de cálculo para determinar resistencia en mega pascales de elementos de concreto con ensayo UPV**

Finalmente se procedía a generar el informe de entrega para presentar los resultados a la empresa contratante, este informe debía contener: portada, tarjetas profesionales de los ingenieros encargados, generalidades del ensayo, ubicación del proyecto, equipos utilizados, breve descripción del ensayo realizado con registro fotográfico, presentación de cálculos (Ilustración 21), recomendaciones y conclusiones.

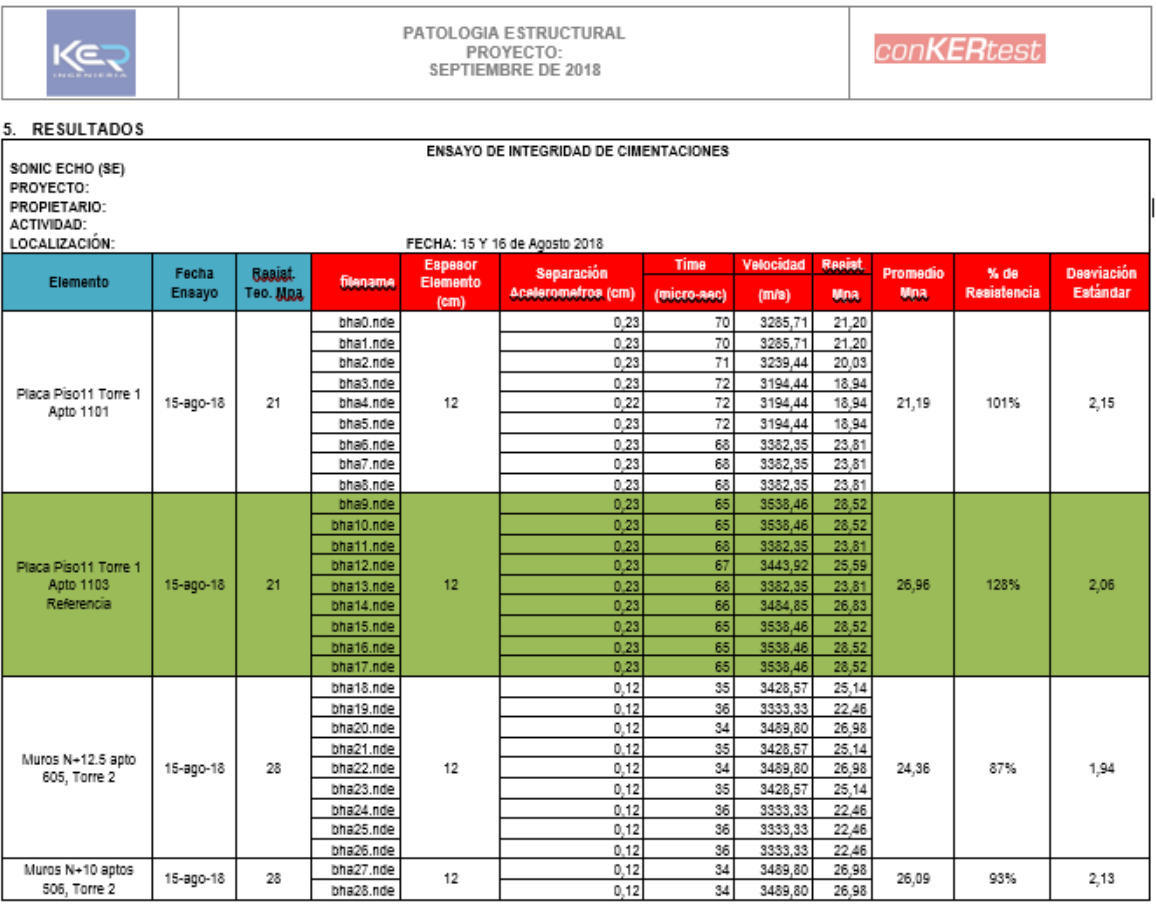

**Ilustración 22. Tabla de resultados en informe UPV**

### <span id="page-48-0"></span>**6.2.2 SONIC ECHO (SE)**

La toma de datos en el ensayo sonic echo o ensayo de integridad de pilotes (PIT) se realiza primeramente en una superficie uniforme sobre el pilote donde se ubica el receptor, el cual capta la onda que viaja por el pilote y es emitida por un golpe hecho con un martillo (Ilustración 25).

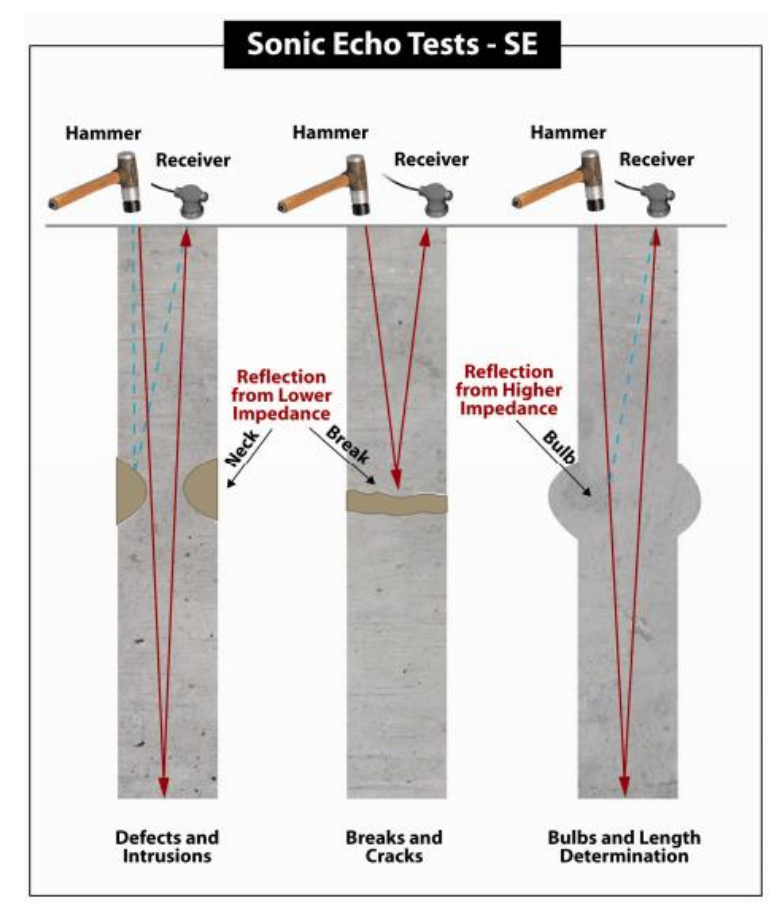

**Ilustración 23. Descripción gráfica del ensayo sonic echo o PIT (Olson Instruments, 2012)**

Por cada pilote se toma una muestra conformada por 6 archivos, estos posteriormente fueron procesados en el software WinSEIR de Olson Instruments donde primeramente se debe abrir el archivo con la información que se desea procesar, siguiente se debe introducir la profundidad teórica, en pies o metros, del elemento como se observa en la ilustración 26.

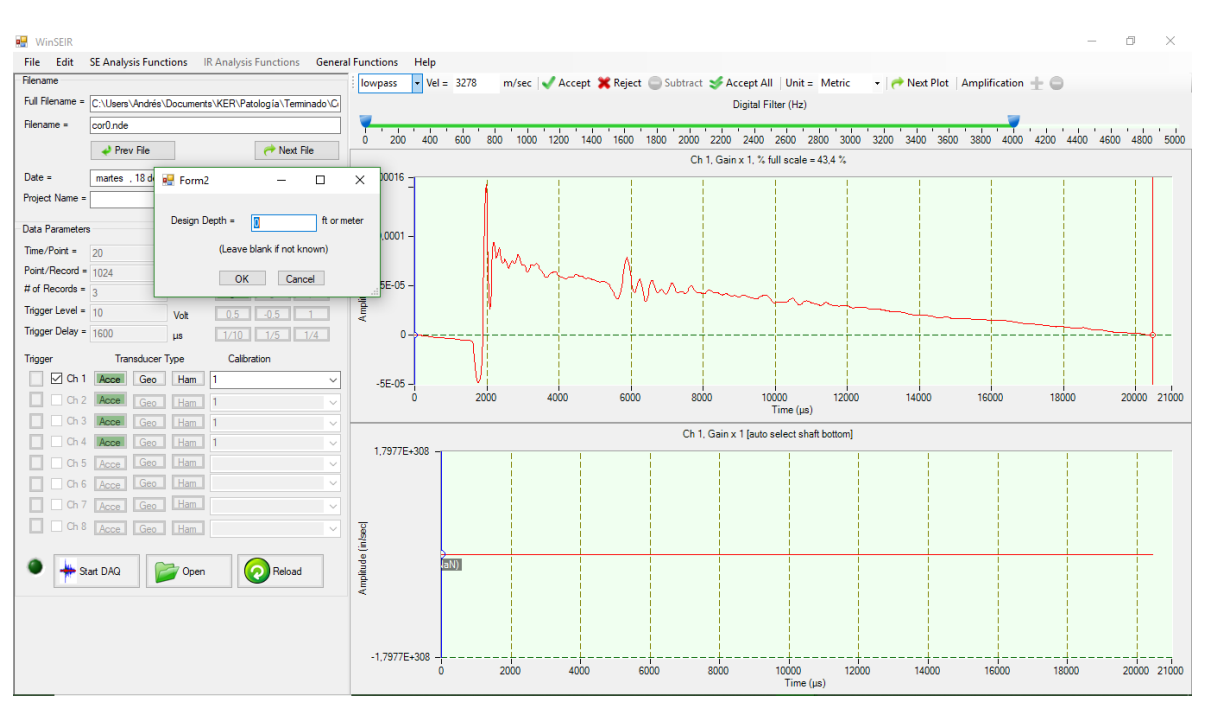

**Ilustración 24. Ingreso de la profundidad teórica del elemento en WinSEIR de Olson Instruments**

Una vez introducido la profundidad teórica del pilote, se escogió lowpass (numeral 1, ilustración 24) además de ampliar el rango del filtro de frecuencias hasta 4000 Hz (numeral 2, ilustración 24) para determinar la profundidad de las juntas de construcción detectadas.

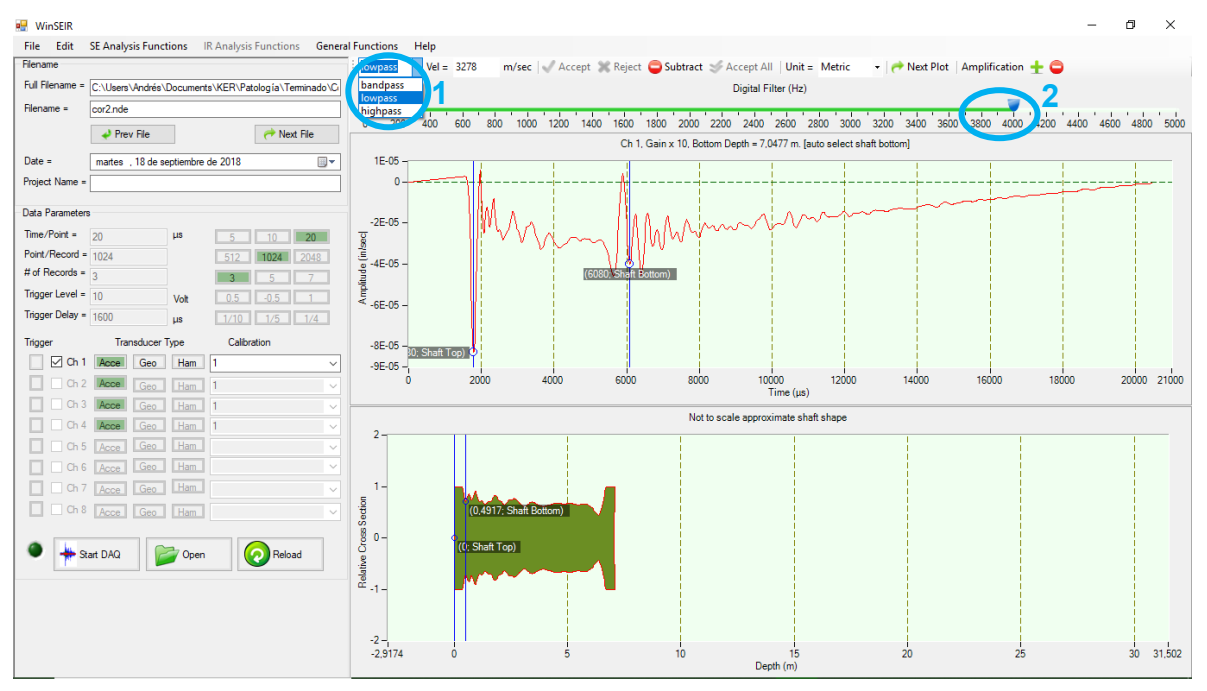

e **Ilustración 25. Determinación de juntas de construcción en pilotes con WinSEIR**

p

Siguiente a esto se pasa a inspeccionar la profundidad en el elemento, seleccionando bandpass (numeral 3, ilustración 24) y reduciendo el rango del filtro de frecuencias entre 2000 y 4000 Hz (numeral 4, ilustración 24), para finalmente de forma manual tomar el dato de cada pico de frecuencia (numeral 5, ilustración 24) y diligenciar el formato para procesamiento de datos del ensayo sonic echo (Ilustración 29).

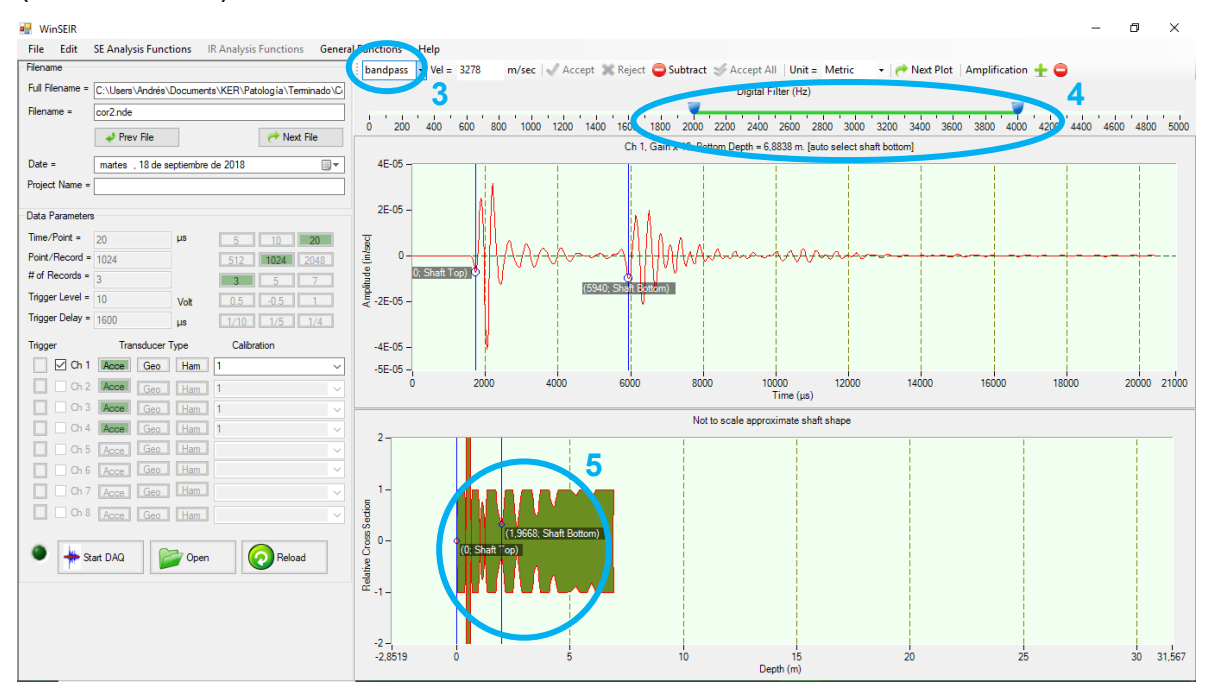

**5 Ilustración 26. Inspección de conformación de estratos alrededor del pilote con WinSEIR** 

| <b>PILOTE</b>           |                  | Pilote 12 (B-B') |         |                  |         |         |                  |  |  |  |  |  |  |  |
|-------------------------|------------------|------------------|---------|------------------|---------|---------|------------------|--|--|--|--|--|--|--|
| <b>ARCHIVO</b>          |                  | cor <sub>0</sub> | cor1    | cor <sub>2</sub> | cor3    | cor4    | cor <sub>5</sub> |  |  |  |  |  |  |  |
| <b>Ganancia</b>         |                  | 1                | 1       | 10               | 100     | 100     |                  |  |  |  |  |  |  |  |
| <b>Diámetro</b>         |                  | 0,5              |         |                  |         |         |                  |  |  |  |  |  |  |  |
| Longitud                | <b>Teórica</b>   |                  |         |                  | 7       |         |                  |  |  |  |  |  |  |  |
|                         | <b>Calculada</b> | 6,8838           | 7,3099  | 6,8838           | 6,9166  | 7,0805  | 6,9494           |  |  |  |  |  |  |  |
| <b>Junta Const.</b>     | JC <sub>1</sub>  |                  |         | 0,4917           | 0,45892 |         |                  |  |  |  |  |  |  |  |
|                         | JC2              |                  |         |                  |         |         |                  |  |  |  |  |  |  |  |
|                         | JC3              |                  |         |                  |         |         |                  |  |  |  |  |  |  |  |
|                         | h1               | 0,393            | 0,3278  | 0,3934           | 0,42614 | 0,55726 | 0,45892          |  |  |  |  |  |  |  |
|                         | h2               | 0,9834           | 0,85228 | 0,983            | 1,11    | 1,2784  | 1,0817           |  |  |  |  |  |  |  |
|                         | h3               | 1,7701           | 1,639   | 1,967            | 1,9996  | 2,0324  | 1,9012           |  |  |  |  |  |  |  |
|                         | h4               | 2,5241           | 2,4585  | 2,6552           | 2,6880  | 2,8191  | 2,7535           |  |  |  |  |  |  |  |
| <b>Profundidad</b>      | h <sub>5</sub>   | 3,3108           |         | 3,51             | 3,573   | 3,6386  | 3,5075           |  |  |  |  |  |  |  |
| estratos                | h6               |                  |         |                  |         |         |                  |  |  |  |  |  |  |  |
|                         | h7               |                  |         |                  |         |         |                  |  |  |  |  |  |  |  |
|                         | h8               |                  |         |                  |         |         |                  |  |  |  |  |  |  |  |
|                         | h9               |                  |         |                  |         |         |                  |  |  |  |  |  |  |  |
|                         | h10              |                  |         |                  |         |         |                  |  |  |  |  |  |  |  |
|                         | h11              |                  |         |                  |         |         |                  |  |  |  |  |  |  |  |
|                         | h12              |                  |         |                  |         |         |                  |  |  |  |  |  |  |  |
| Señal de onda           |                  | 31,665           | 31,403  | 31.567           | 31,6    | 31,502  | 31,534           |  |  |  |  |  |  |  |
| Velocidad de onda [m/s] |                  |                  |         |                  | 6026,7  |         |                  |  |  |  |  |  |  |  |
|                         |                  | 5880             | 6300    | 5940             | 5940    | 6100    | 6000             |  |  |  |  |  |  |  |

**Ilustración 27. Formato para ordenar y almacenar datos por cada elemento, obtenidos con WinSEIR**

Una vez se tenían todos los datos de cada elemento se tomaban y promediaban los datos más representativos para almacenarlos finalmente a una tabla general de resumen de todo el ensayo realizado (Ilustración 30). **Ing. Edward F. Benavidez M.** 

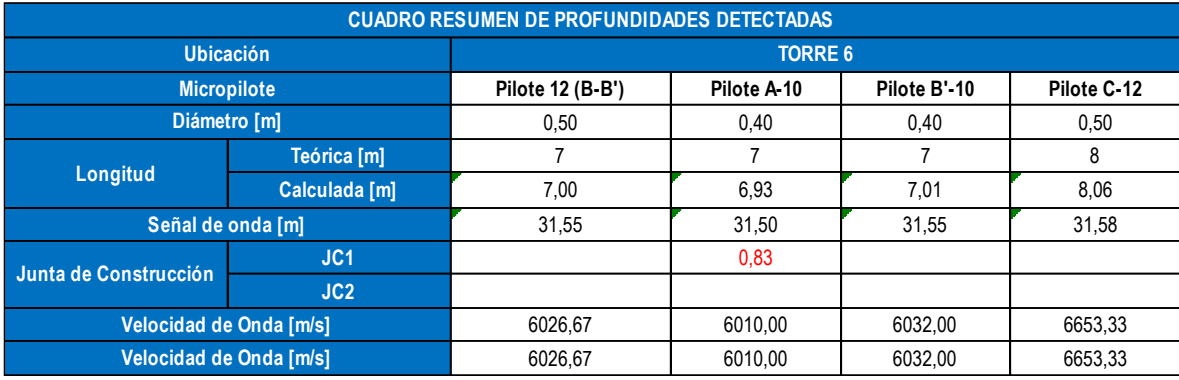

Ilustración 28. Tabla de resumen de datos para sonic echo o PIT

Siguiente se generaba un informe (Ilustración 31) con ubicación del pilote en obra, el contratante, características del elemento ensayado y las observaciones que se pudieron determinar con el ensayo, esto por cada elemento ensayado.

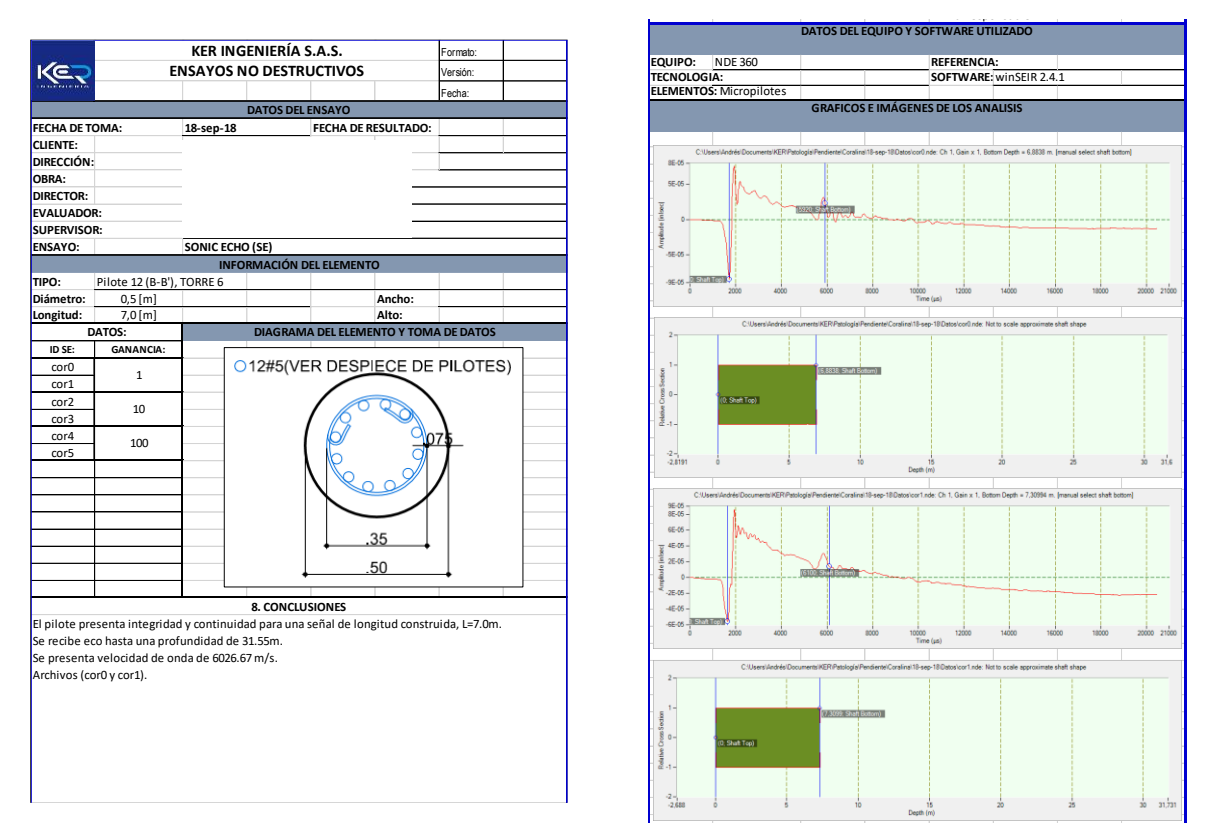

Ilustración 29. Informe individual de resultados del ensayo sonic echo

Finalmente se procedía a generar el informe de entrega para presentar los resultados a la empresa contratante, este informe debía contener: portada, tarjetas profesionales de los ingenieros encargados, generalidades del ensayo, ubicación del proyecto y ubicación de los elementos ensayados en obra, equipos utilizados, breve descripción del ensayo realizado con registro fotográfico, presentación de cálculos (Ilustración 29), recomendaciones y conclusiones.

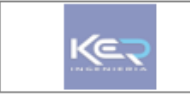

PATOLOGIA ESTRUCTURAL<br>PROYECTO: PUERTA DORADA – CORALINA<br>SEPTIEMBRE DE 2018

con**KER**test

7. TOMA DE DATOS, RESULTADOS, CONCLUSIONES Y RECOMENDACIONES.

En las siguientes tablas se muestran un cuadro resumen de profundidades detectadas:

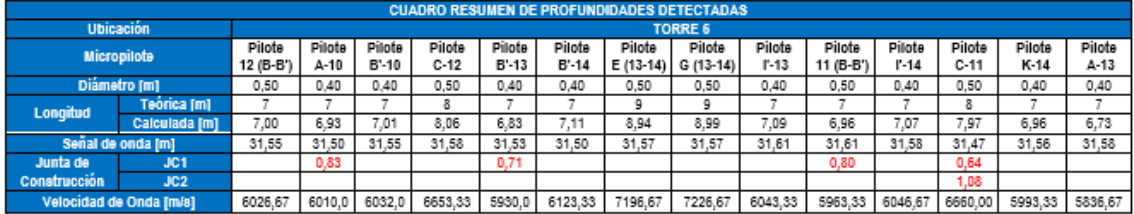

Tabla 2. Cuadro resumen de profundidades.

**Ilustración 30. Presentación de resultado finales en informe SE**

#### <span id="page-53-0"></span>**6.2.3 IMPACT ECHO (IE)**

La toma de datos para el ensayo impact echo se realiza en zonas del elemento (generalmente pantallas con acceso a 1 cara como se muestra en la ilustración 36), donde no haya acero que interfiera, los cuales se ubican anteriormente con el equipo PROFOMETER 650, y se puedan obtener datos fieles al concreto para determinar su espesor y, en caso que se requiera, su módulo de elasticidad para así obtener la resistencia de este.

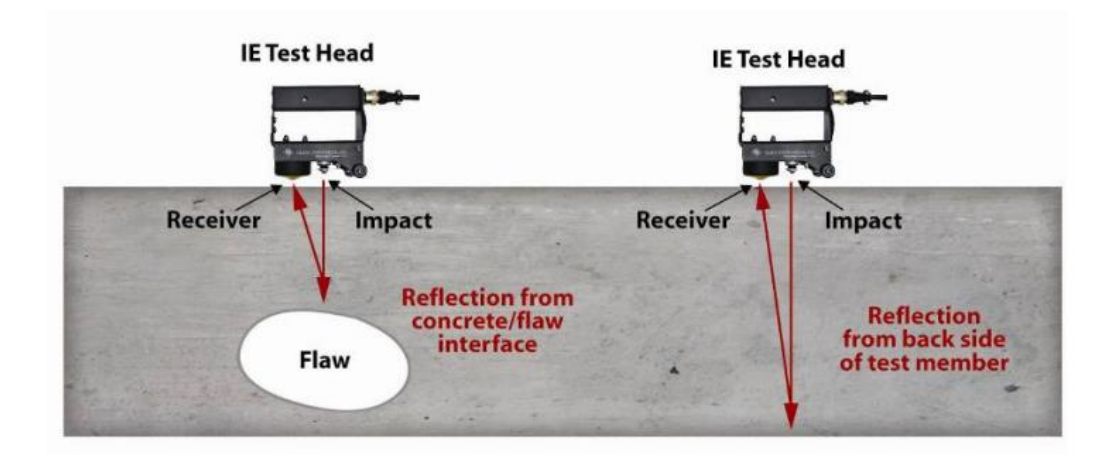

**Ilustración 31. Descripción gráfica del ensayo impact echo (Olson Instruments, 2012)**

Una vez obtenidos los datos se procede a procesar los datos en el software WinIE de Olson Instruments donde primeramente se ajusta la velocidad de onda (parametrizada en la toma de datos por el ingeniero encargado, numeral 1, ilustración 31), luego se inicia la hoja de excel que captura los datos que se procesarán, se mantiene en highpass (numeral 2, ilustración 31) y en la zona del numeral 3 (ilustración 31), de forma manual, se ubica el marcador en el pico más alto teniendo en cuenta que el dato "T" (numeral 4, ilustración 31) debe ser cercano o igual al espesor del elemento ensayado. Finalmente se presiona aceptar todo (numeral 5, ilustración 31) para que los datos sean almacenados en la hoja de excel y de como resultado lo mostrado en la ilustración 38.

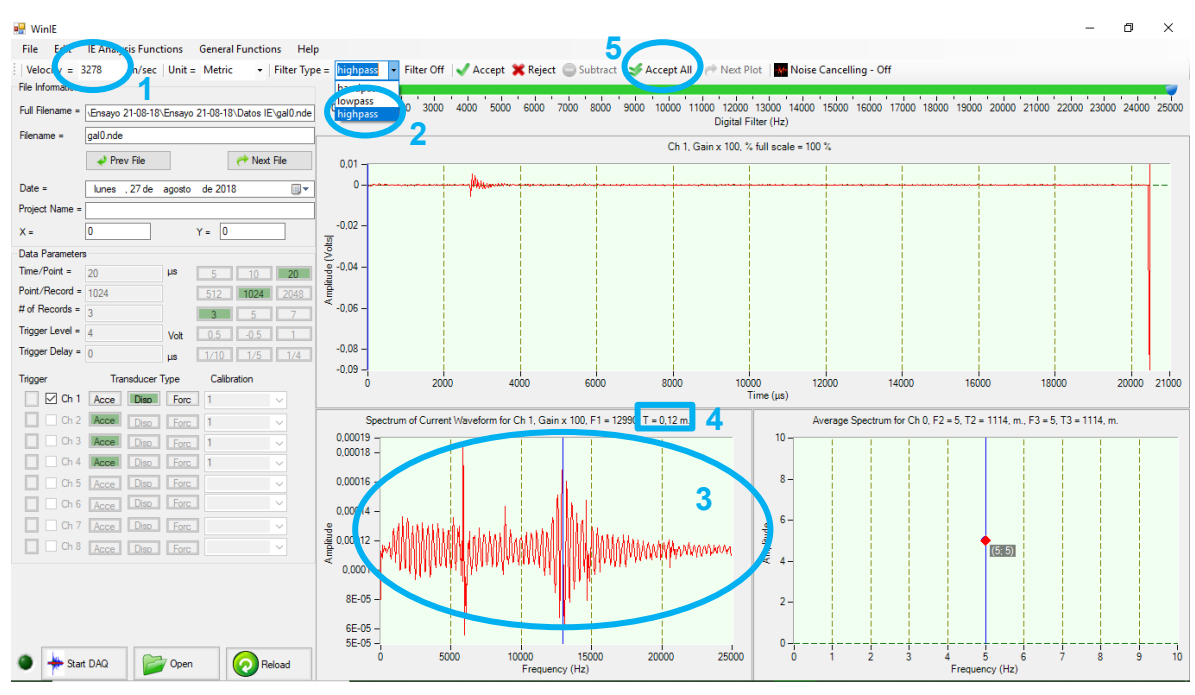

**Ilustración 32. Interfaz software WinIE de Olson Instruments**

| filename | X  | f1<br>۷             |         | f2    | t1           | t2   | Velocity |  |  |
|----------|----|---------------------|---------|-------|--------------|------|----------|--|--|
|          | m) | $\lfloor m \rfloor$ | $'$ Hz) | Hz)   | $\mathsf{m}$ | m)   | (m/sec)  |  |  |
| gal0.nde | 0  |                     | 12.989  | 12890 | 0,13         | 0,13 | 3278     |  |  |
| gal1.nde | 0  | ŋ                   | 12.989  | 12939 | 0,13         | 0,13 | 3278     |  |  |
| gal2.nde | 0  | 0                   | 12.989  | 12988 | 0,13         | 0,13 | 3278     |  |  |
| gal3.nde | 0  |                     | 14.947  | 5175  | 0,11         | 0,32 | 3278     |  |  |
| gal4.nde | 0  |                     | 14.057  | 1171  | 0,12         | 1,40 | 3278     |  |  |
| gal5.nde | 0  |                     | 13.879  | 4980  | 0,12         | 0,33 | 3278     |  |  |
| gal6.nde | 0  | Ω                   | 15.036  | 5078  | 0,11         | 0,32 | 3278     |  |  |
| gal7.nde | 0  | 0                   | 14.057  | 2392  | 0,12         | 0,69 | 3278     |  |  |
| gal8.nde | 0  | 0                   | 15.214  | 1220  | 0,11         | 1,34 | 3278     |  |  |
| gal9.nde |    |                     | 14306   | 14257 | 0,11         | 0,11 | 3278     |  |  |

**Ilustración 33. Tabla generada por el software WinIE**

Por cada elemento se tomaban 9 medidas las cuales eran procesadas conjuntamente a las de otros elementos para finalmente separarlas en una hoja de excel automatizada especialmente para este tipo de ensayo, proporcionada por la empresa. En esta hoja de excel se arroja como resultado el dato de cuánto era la resistencia bajo el mismo proceso que en el ensayo UPV, en mega pascales, y el espesor que poseía el elemento evaluado (Ilustración 39).

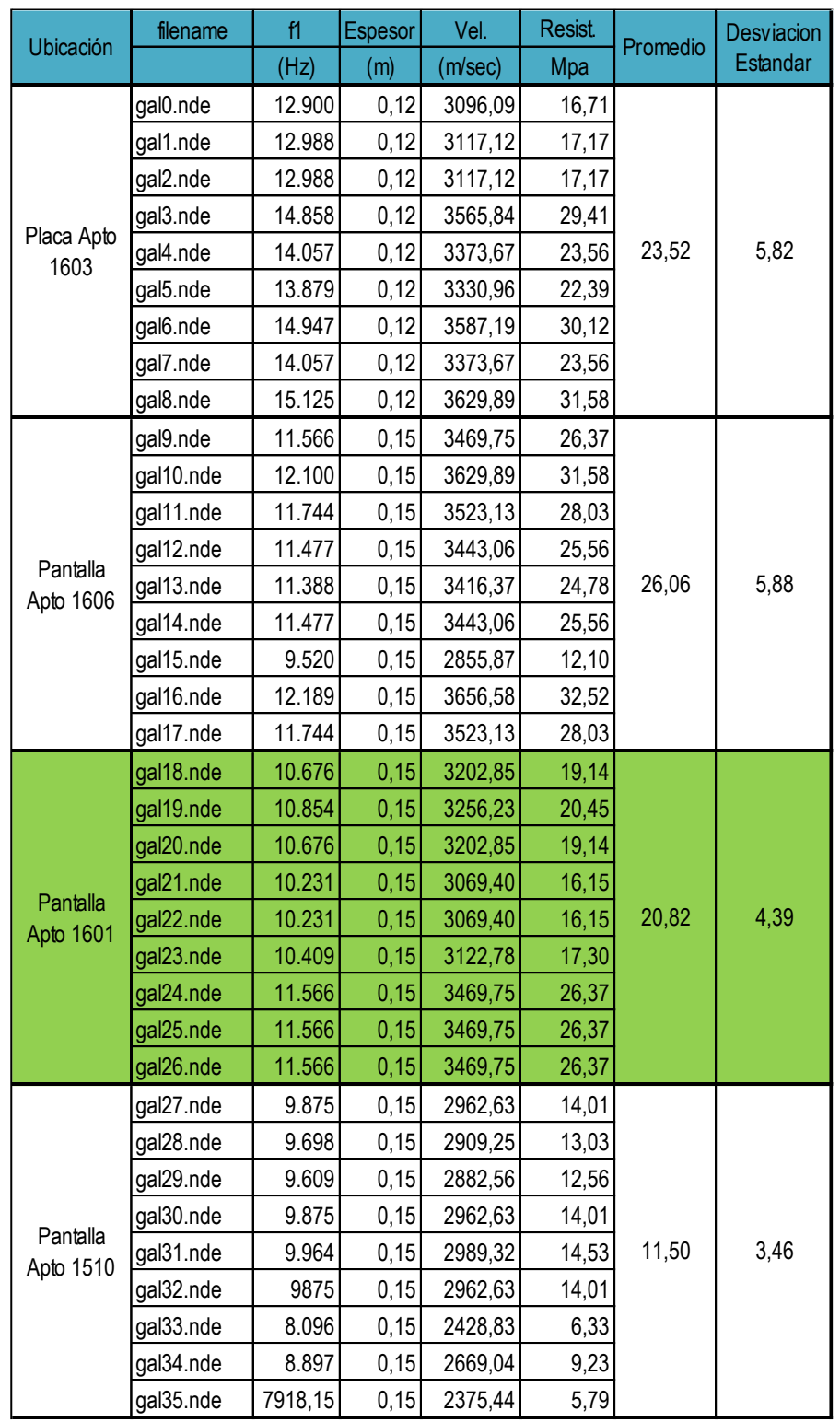

**Ilustración 34. Tabla de resumen de datos para impact echo**

Finalmente se procedía a generar el informe de entrega para presentar los resultados a la empresa contratante, este informe debía contener: portada, tarjetas profesionales de los ingenieros encargados, generalidades del ensayo, ubicación del proyecto, equipos utilizados, breve descripción del ensayo realizado con registro fotográfico (Ilustración 34), presentación de cálculos, recomendaciones y conclusiones.

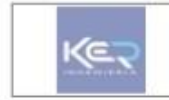

PATOLOGIA ESTRUCTURAL PROYECTO:<br>AGO STO DE 2018

conKERtest

#### 4. ENSAYO REALIZADO

En el ACI 228 2R 13 3.3.1 y 3.2.1, se incluyen los métodos (NDT) de ensayos no destructivos para evaluar la condición de materiales o estructuras, longant<br>Echo: usado para determinar la condición relativa de los elementos generada por un pulso que viaja a través del elemento.

El informe proporciona información general a los interesados que requieran conocer la condición de una estructura y están considerando la aplicabilidad de los<br>métodos de ensayo no destructivos para ayudar en esta evaluació recibido por un receptor ubicado también en el cabezal; el cual recibo el impulso de onda y mide el tiempo de recorrido del impulso de ondas ultrasónicas sobre una longitud de trayectoria conocida.

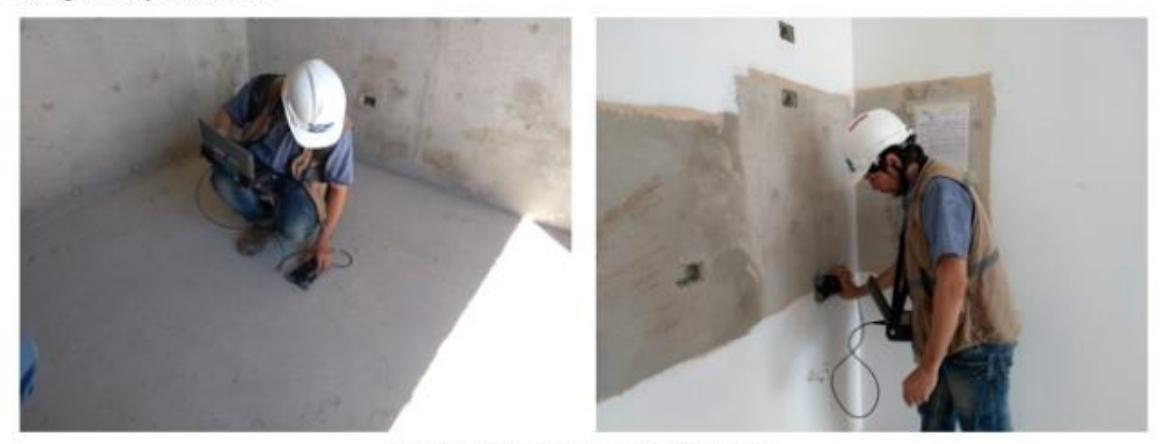

Foto 1: Escaner y ubicación del acero en los elementos.

**Ilustración 35. Descripción del ensayo y registro fotográfico informe IE**

### <span id="page-57-0"></span>**6.2.4 ESCLERTOMETRÍA**

Los datos de esclerometría se toman sobre una superficie, posteriormente escaneada con el equipo PROFOMETER 650 para determinar la ubicación de los aceros internos del elemento, además de plana, lisa y limpia que no tenga aplicada ninguna capa de materiales usados en acabados como mortero, caolín, estuco, entre otros. En la empresa se tomaban 15 datos por elemento (mayor a la ASTM) en caso de tener que descartar algunos por alta desviación.

Una vez tomados los datos de forma manual, se procedía a procesarlos en una hoja de excel automatizada proporcionada por la empresa que consta de 2 partes:

1. La primera contiene los nombres de los elementos, la fecha de fundida, la orientación del esclerómetro al momento de realizar el ensayo, cada uno de los 15 datos, un promedio de estos y la desviación estándar entre estos datos tomados (Ilustración 44).

| <b>KER INTERNATIONAL GROUP SAS</b>      |                                              | ANALISIS ESTRUCTURAL NO DESTRUCTIVO   |    |                |    |    |    |    |                |    |    |    |    |    |    |                 |    |       |                        |
|-----------------------------------------|----------------------------------------------|---------------------------------------|----|----------------|----|----|----|----|----------------|----|----|----|----|----|----|-----------------|----|-------|------------------------|
|                                         | TOMA DE DATOS CON ESCLERÓMETRO               |                                       |    |                |    |    |    |    |                |    |    |    |    |    |    |                 |    |       |                        |
| <b>PROPIETARIO:</b><br><b>PROYECTO:</b> |                                              |                                       |    |                |    |    |    |    |                |    |    |    |    |    |    |                 |    |       |                        |
| ACTIVIDAD:                              | VALIDACIÓN ESTRUCTURAL                       |                                       |    |                |    |    |    |    |                |    |    |    |    |    |    |                 |    |       |                        |
| <b>LOCALIZACION DEL ELEMENTO</b>        | <b>FECHADE</b><br>14-nov-18<br><b>ENSAYO</b> |                                       |    |                |    |    |    |    |                |    |    |    |    |    |    |                 |    |       |                        |
|                                         | <b>DATOS</b>                                 |                                       |    |                |    |    |    |    |                |    |    |    |    |    |    |                 |    |       |                        |
| <b>ELEMENTO</b>                         | <b>FECHADE</b><br><b>FUNDIDA</b>             | <b>ORIENTACIÓN</b>                    |    | $\overline{2}$ | 3  | 4  | 5  | 6  | $\overline{7}$ | 8  | 9  | 10 | 11 | 12 | 13 | 14 <sup>1</sup> | 15 |       | Promedio Desv. Estand. |
| $P1 - C2$                               | $1$ -ene- $74$                               | Horizontal $(\leftarrow \rightarrow)$ | 28 | 32             | 32 | 28 | 28 | 28 | 32             | 29 | 28 | 32 | 30 | 30 | 29 | 30              | 32 | 29,54 | 1,61                   |
| $P1 - C3$                               | 1-ene-74                                     |                                       | 32 | 32             | 29 | 28 | 28 | 32 | 28             | 32 | 30 | 32 | 32 | 28 | 28 | 30              | 31 | 30.15 | 1.77                   |
| $P1 - A2$                               | 1-ene-74                                     |                                       | 32 | 32             | 30 | 28 | 32 | 30 | 30             | 30 | 30 | 32 | 30 | 32 | 28 | 28              | 30 | 30,31 | 1.38                   |
| $P1 - B3$                               | $1$ -ene- $74$                               |                                       | 37 | 36             | 35 | 34 | 34 | 32 | 36             | 36 | 34 | 36 | 36 | 34 | 34 | 36              | 35 | 35.21 | 1,05                   |
| $P1 - A3$                               | 1-ene-74                                     | Horizontal $(\leftarrow \rightarrow)$ | 34 | 34             | 38 | 35 | 34 | 37 | 38             | 32 | 32 | 32 | 34 | 36 | 36 | 32              | 35 | 34.08 | 1.71                   |
| $P2 - C4$                               | $1$ -ene- $74$                               | Horizontal $(\leftarrow \rightarrow)$ | 32 | 28             | 34 | 28 | 28 | 28 | 32             | 28 | 28 | 28 | 26 | 32 | 32 | 30              | 32 | 29.43 | 2,14                   |
| $P2 - A4$                               | $1$ -ene- $74$                               | Horizontal $(\leftarrow \rightarrow)$ | 35 | 34             | 34 | 28 | 34 | 34 | 32             | 32 | 33 | 33 | 34 | 32 | 34 | 32              | 32 | 33,21 | 1,05                   |
| <b>OBSERVACIONES</b>                    |                                              |                                       |    |                |    |    |    |    |                |    |    |    |    |    |    |                 |    |       |                        |
|                                         |                                              |                                       |    |                |    |    |    |    |                |    |    |    |    |    |    |                 |    |       |                        |
|                                         |                                              |                                       |    |                |    |    |    |    |                |    |    |    |    |    |    |                 |    |       |                        |
|                                         |                                              |                                       |    |                |    |    |    |    |                |    |    |    |    |    |    |                 |    |       |                        |

**Ilustración 36. Hoja de procesamiento de datos para esclerometría parte 1**

2. La segunda contiene el nombre de cada elemento, fecha de fundida, orientación del esclerómetro al momento de realizar el ensayo, el promedio de los datos obtenidos, su desviación estándar, la resistencia a compresión obtenida con la gráfica incluida en el esclerómetro (Ilustración 46) y el promedio de los datos de cada elemento, la máxima resistencia a la compresión alcanzada a los 28 y 56 días con ensayos de probetas de concreto, edad en días, tipo de curado y encofrado, y finalmente el criterio si cumple o no cumple (Ilustración 45).

| KET<br>NOENIEKIA | con <b>KER</b> test<br><b>ANALISIS ESTRUCTURAL NO DESTRUCTIVO</b><br>TOMA DE DATOS CON ESCLERÓMETRO ASTM C-805 |                |        |                                 |       |              |                        |                                         |                        |                  |      |      |      |                        |           |
|------------------|----------------------------------------------------------------------------------------------------|----------------|--------|---------------------------------|-------|--------------|------------------------|-----------------------------------------|------------------------|------------------|------|------|------|------------------------|-----------|
|                  |                                                                                                    |                |        |                                 |       |              |                        |                                         |                        |                  |      |      |      |                        |           |
|                  | PROYECTO:                                                                                                    | Casa Santa Fé  |        |                                 |       |              |                        |                                         |                        |                  |      |      |      |                        |           |
|                  | <b>PROPIETARIO:</b>                                                                                            |                |        |                                 |       |              |                        |                                         |                        |                  |      |      |      |                        |           |
|                  | VALIDACIÓN ESTRUCTURAL<br><b>ACTIVIDAD:</b>                                                                    |                |        |                                 |       |              |                        |                                         |                        |                  |      |      |      |                        |           |
|                  | LOCALIZACIÓN:<br>14-nov-18<br><b>FECHA</b>                                                                     |                |        |                                 |       |              |                        |                                         |                        |                  |      |      |      |                        |           |
|                  | <b>ELEMENTO</b>                                                                                                | Fundida        | Ensayo | Orientación                     |       | Media Desy % | f'c<br>Diseño<br>(Mpa) | f'c<br>Probeta<br>(Mpa) 28 d (Mpa) 56 d | f'c<br><b>Probetas</b> | Edad<br>(n días) | f''c |      |      | f"c % Curado Encofrado | Resultado |
| $P1 - C2$        |                                                                                                    | $1$ -ene- $74$ |        | 14-nov-18 Horizontal (←→        | 29,54 | 1,61         |                        |                                         |                        | 16388            | 24,4 | #### | Agua | Metalico               | Cumple    |
| $P1 - C3$        |                                                                                                    | 1-ene-74       |        | 14-nov-18 Horizontal (←→) 30,15 |       | 1,77         |                        |                                         |                        | 16388            | 25,4 | #### | Agua | Metalico               | Cumple    |
| $P1 - A2$        |                                                                                                    | 1-ene-74       |        | 14-nov-18 Horizontal (←→)       | 30,31 | 1,38         |                        |                                         |                        | 16388            | 25.7 | #### | Agua | Metalico               | Cumple    |
| $P1 - B3$        |                                                                                                    | 1-ene-74       |        | 14-nov-18 Horizontal (←→)       | 35,21 | 1,05         |                        |                                         |                        | 16388            | 34,0 | #### | Agua | Metalico               | Cumple    |
| $P1 - A3$        |                                                                                                    | 1-ene-74       |        | 14-nov-18 Horizontal (←→) 34,08 |       | 1,71         |                        |                                         |                        | 16388            | 32,0 | #### | Agua | Metalico               | Cumple    |
| $P2 - C4$        |                                                                                                    | 1-ene-74       |        | 14-nov-18 Horizontal (←→) 29,43 |       | 2,14         |                        |                                         |                        | 16388            | 24,3 | #### | Agua | Metalico               | Cumple    |
| $P2 - A4$        |                                                                                                    | 1-ene-74       |        | 14-nov-18 Horizontal (←→)       | 33,21 | 1,05         |                        |                                         |                        | 16388            | 30,5 | #### | Agua | Metalico               | Cumple    |

**Ilustración 37. Hoja de procesamiento de datos para esclerometría parte 2**

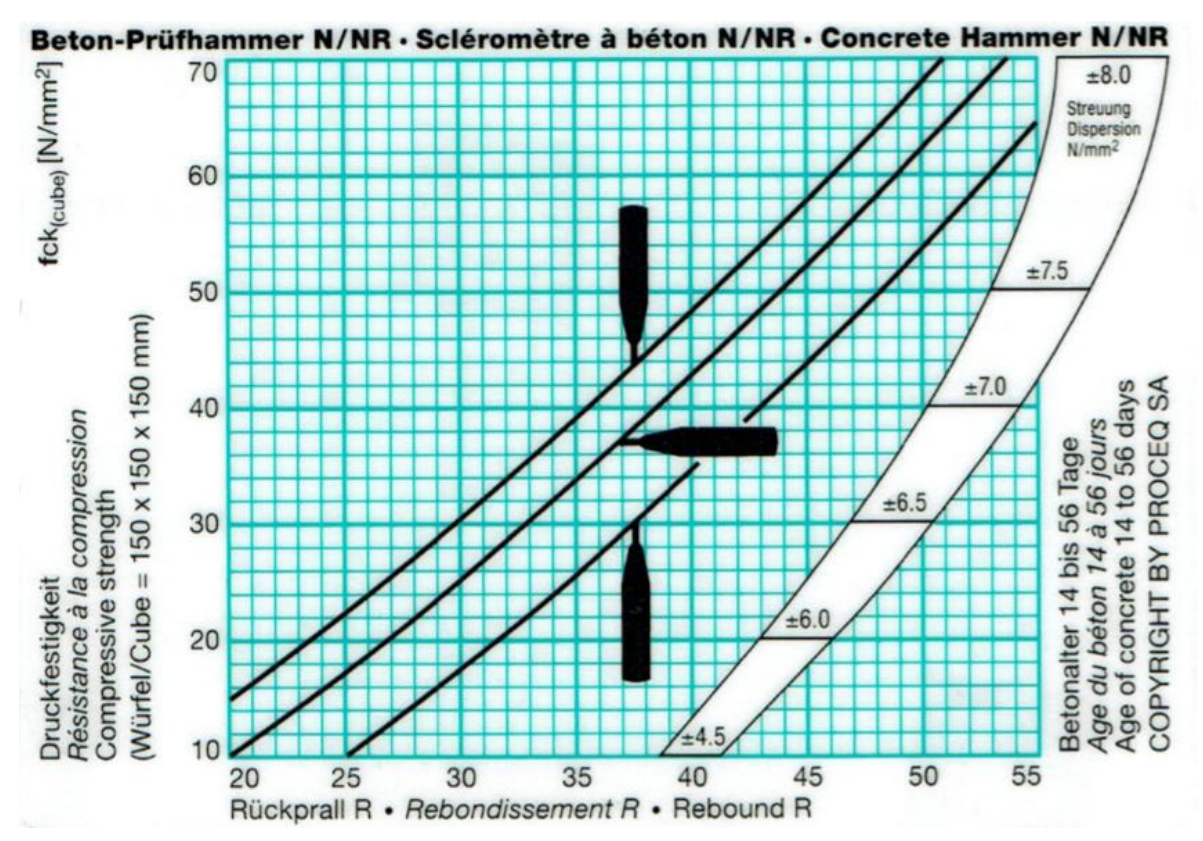

**Ilustración 38. Gráfica incluida en el esclerómetro para determinar la resistencia superficial del elemento de concreto ensayado**

## **7. CONCLUSIONES**

- <span id="page-59-0"></span>1. Durante el desarrollo de la práctica como auxiliar en el campo de supervisión técnica me permitió dar seguimiento a los procesos constructivos de elementos estructurales en concreto reforzado como columnas, vigas, losas; elementos no estructurales como redes contra incendios, redes de acueducto, cielos rasos, carpintería metálica, muros de mampostería, entre otros.
- 2. Como supervisor auxiliar se pudo aprender el cómo proponer soluciones para los problemas que se iban presentando a lo largo de cada proceso constructivo, además de comprobar que cada una de estas propuestas de solución cumplieran con los parámetros mínimo que se exigen en la norma colombiana sismo resistente NSR-10.
- 3. Se colaboró con el reporte de defectos durante las inspecciones en el proceso constructivo para la elaboración de un elemento estructural de concreto reforzado, tales como el correcto armado del acero de refuerzo, apuntalamiento, hormigueros, curado, fisuras, retiro de formaleta, entre otros.
- 4. Durante las visitas a obra se ayudó a tomar datos y escoger los más relevantes, además del registro fotográfico para la correcta elaboración de los informes correspondientes a la supervisión técnica independiente.
- 5. En el campo de patología estructural como auxiliar de ingeniería se me permitió realizar el procesamiento de datos en diferentes tipos de ensayos no destructivos como lo son el pulso de velocidad ultrasónico, echo de impacto, impacto sónico y esclerometría, todos estos para complementar en el proceso de supervisión técnica en algunos proyectos.

### **8. BIBLIOGRAFÍA**

<span id="page-60-0"></span>Biblioteca Universidad de Alcalá. (s.f.). Normas técnicas. Recuperado 10 octubre, 2018, de

http://www3.uah.es/bibliotecaformacion/BPOL/FUENTESDEINFORMACION/norm as\_tcnicas.html

Colaboradores de Wikipedia. (2017, 20 octubre). NSR-10. Recuperado 10 octubre, 2018, de https://es.wikipedia.org/wiki/NSR-10

Congreso de Colombia. (1997). Ley 400 de 1997. Recuperado de http://www.minambiente.gov.co/images/normativa/leyes/1997/ley\_0400\_1997.pdf

El Oficial. (s.f.). INTERPRETACIÓN Y LECTURA DE PLANOS ESTRUCTURALES PARTE 1. Recuperado 10 octubre, 2018, de http://www.eloficial.ec/interpretaciony-lectura-de-planos-estructurales-parte-1/

Evaluación del concreto por esclerómetro. (2011, 10 diciembre). Recuperado 10 octubre, 2018, de https://civilgeeks.com/2011/12/10/evaluacion-del-concreto-porel-esclerometro/

Olson Instruments, Inc. (2012a). *Sonic Echo (SE)* (Ed. rev.). Wheat Ridge, Estados Unidos: Olson Instruments, Inc.

Olson Instruments, Inc. (2012b). *Impact Echo (IE)* (Ed. rev.). Wheat Ridge, Estados Unidos: Olson Instruments, Inc.

Olson Instruments, Inc. (2012c). *Ultrasonic Pulse Velocity (UPV)* (Ed. rev.). Wheat Ridge, Estados Unidos: Olson Instruments, Inc.

Proceq. (2014). *Profometer PM-6 Manual de Operación* (Ed. rev.). Schwerzenbach, Suiza: Proceq.

Proceq. (s.f.-b). The world's most advanced R-value concrete test hammer. Recuperado 16 enero, 2019, de https://www.proceq.com/product/original-schmidtlive/